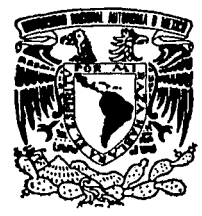

## UNIVERSIDAD NACIONAL AUTONOMA DE MEXICO

### **FACULTAD DE INGENIERIA**

# METODOS DE SOLUCION EN SIMULACION **NUMERICA DE YACIMIENTOS**

T  $\mathbf{I}$  $\mathbf{E}$  $\overline{\mathbf{S}}$ -S QUE PARA OBTENER EL TITULO DE INGENIERO PETROLERO P  $\mathbf{R}$  $S$  E Е N. T F  $\mathbf{A}$  $N:$ BECERRIL MARTINEZ DARIO RIOS GONZALEZ FERNANDO

México, D. F.

TESIS CON FALLA DE ORIGEN

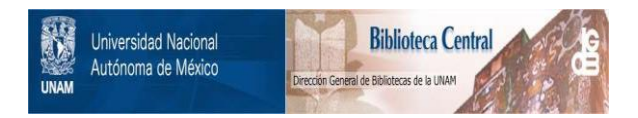

## **UNAM – Dirección General de Bibliotecas Tesis Digitales Restricciones de uso**

## **DERECHOS RESERVADOS © PROHIBIDA SU REPRODUCCIÓN TOTAL O PARCIAL**

Todo el material contenido en esta tesis está protegido por la Ley Federal del Derecho de Autor (LFDA) de los Estados Unidos Mexicanos (México).

El uso de imágenes, fragmentos de videos, y demás material que sea objeto de protección de los derechos de autor, será exclusivamente para fines educativos e informativos y deberá citar la fuente donde la obtuvo mencionando el autor o autores. Cualquier uso distinto como el lucro, reproducción, edición o modificación, será perseguido y sancionado por el respectivo titular de los Derechos de Autor.

#### CAPITULO l

 $\Delta \log \beta = \sqrt{1 + \beta}$ 

 $\{z_{i,1}, \tilde{z}_{i,2}, \ldots$ 

 $\overline{\phantom{a}I}$  introduccion  $\cdots$ 

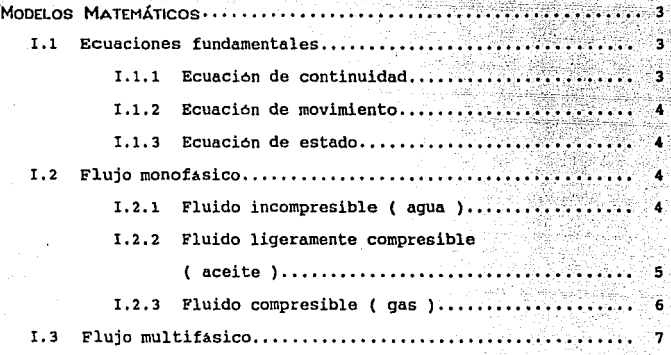

CAPITULO II

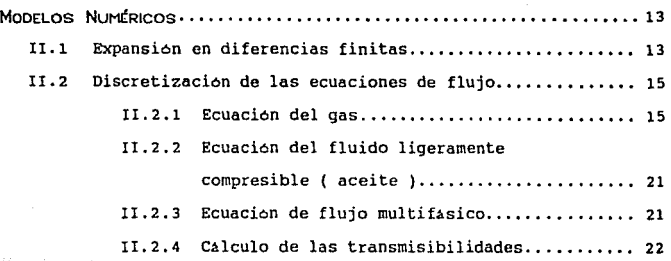

INDICE

22 O.N.

# CAPITULO IlI

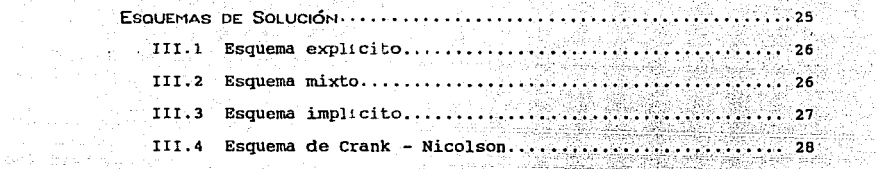

is a

194

#### CAPITULO IV

in synth

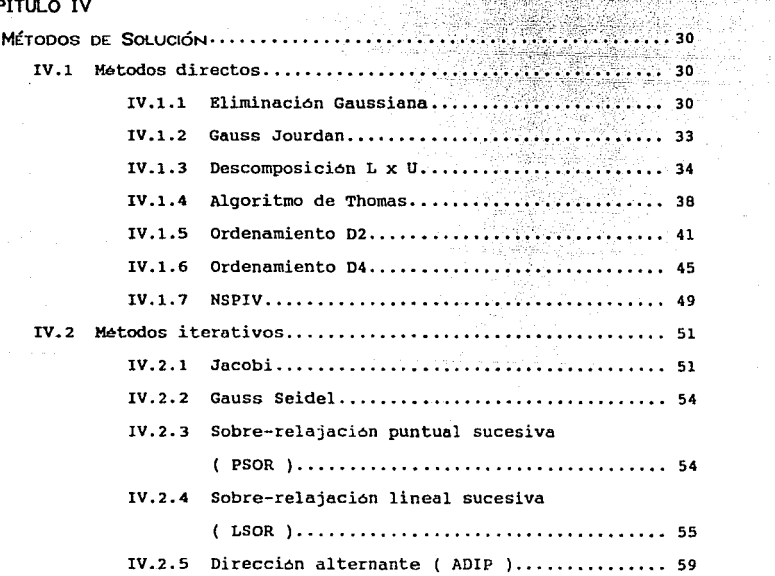

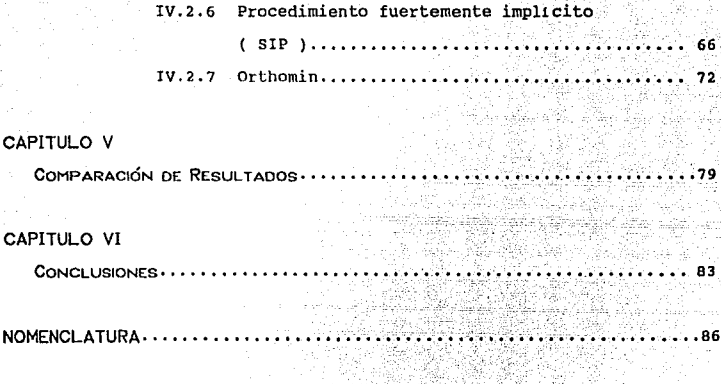

"

90

CA

REFERENCIAS..

#### **INTRODUCCION**

La evolución y desarrollo de la industria petrolera ha traído como consecuencia la aplicacicn de técnicas cada vez más depuradas y sofisticadas, orientadas a maximizar la producción de hidrocarburos, pero al mismo tiempo, llevando a cabo una explotación racional de los mismos ; entre dichas técnicas se encuentra la simulación numérica de yacimientos, la cual es una herramienta sumamente util para predecir el comportamiento de los yacimientos.

En la ingenierla de yacimientos tradicional se trata al yacimiento en forma burda, considerándolo como un tanque con propiedades promedio, mientras que la simulación de yacimientos por medio de computadoras permite un estudio detallado al poder dividir a dicho yacimiento en un número finito de celdas o bloques y aplicar las ecuaciones fundamentales de flujo de fluidos en medios porosos conjugadas a la ecuación de balance de materia para cada celda.

Siempre que una ecuación diferencial parcial diferencias finitas al aplicarla a cada una de las celdas se expresa en que constituyen la malla con la que se aproxima el yacimiento, da como resultado un sistema de ecuaciones algebraicas. Este sistema de ecuaciones generalmente forma algún tipo especial de matriz siendo tridiagonnl, pentadiagonal, heptadiñqonal o nonadiagonal para flujo en una, dos o tres dimensiones respectivamente. Para resolverlo se han desarrollado métodos directos e iterativos ya que normalmente el mayor

 $\mathbf{1}$ 

consumo de tiempo es el ocupado en la solución del sistema.

El objetivo del presente trabajo es describir en forma breve algunos de los métodos de solución más aplicables en la simulación de yacimientos, ya que de la buena selección de éste dependerá el tiempo de cómputo y la precisión de los resultados dados por el simulador.

Se probaron varios de éstos en un simulador de gas variando algunas propiedades del yacinúento tales como porosidad, permeabilidad, etc. con la intención de manejar condiciones extremas y con esto poder presentar una comparación en cuanto a la eficiencia de ellos. Por último se presentan algunas sugerencias de como seleccionar adecuadamente el método de solución.

#### CAPITULO I

MODELOS MATEMÁTICOS

#### I.1 Ecuaciones Fundamentales

Para representar matematicamente el flujo de fluidos a traves de un medio poroso, primeramente se debe establecer la ecuación fundamental de flujo o la ecuación de difusividad, la cual se compone de la combinación de las siguientes ecuaciones :

- Principio de conservación de masa o la ecuación de continuidad.
- Ecuación de movimiento del fluido en el medio poroso.
- Ecuación de estado que represente el comportamiento PVT del fluido.

#### I.1.1 Ecuación de continuidad

La ecuación de continuidad describe el principio de conservación de masa y establece que :

masa que sole \_iérmino fuente masa que se acumula masa que entra det.  $\mathbf{a}$ sistema  $......$ 

cuya expresión matemática es la siguiente :

$$
\nabla \cdot \left( \begin{array}{c} \rho_t & \overline{v}_t \end{array} \right) \stackrel{+}{=} \frac{q_t^* \rho_t}{v_c} = -\frac{\partial \left( \begin{array}{c} \rho_t & S_t \end{array} \right)}{\partial t} \tag{1.1}
$$

3

Nomenclatura y referencias al final.

T.1.2 Ecuación de movimiento

El movimiento de los fluidos en un medio poroso se puede representar por medio de la ecuación de Darcy, la cual establece que el gasto es proporcional al gradiente de presiones.

La forma más usual de la ecuación de Darcy es :

$$
\overline{v}_t = -\frac{\mu}{\mu} \ \ \nabla t
$$

I.1.3 Ecuación de estado

t

La ecuación de estado es una expresión que relaciona a la densidad como una funcion de la presión y la temperatura.

 $c = c (P.T)$ 

 $\overline{1}$ , 2 Fluio Monofásico

I.2.1 Fluido incompresible ( agua )

En este caso la densidad del fluido ( $\rho$ ) es constante, por lo que la ecuación queda :

 $\frac{\partial}{\partial x}$  (k<sub>x</sub>  $\frac{\partial P}{\partial x}$ ) +  $\frac{\partial}{\partial y}$  (k<sub>y</sub>  $\frac{\partial P}{\partial y}$ ) +  $\frac{\partial}{\partial z}$  (k<sub>z</sub>  $\frac{\partial P}{\partial z}$ )

 $(1.3)$ 

 $(I, 2)$ 

$$
\frac{\mu \, \mathrm{d}_{\mathbf{x} \mathbf{y} \mathbf{z}}}{\mathbf{v}_{\mathbf{c}}} = 0
$$

Expressiondo la ecuación (1.4) en forma vectorial;  
\n
$$
\nabla \cdot [ K \nabla P ] \n\stackrel{+}{=} \frac{\mu \, d_{xyz}}{V_c} = 0
$$
\n(1.5)

(I.4)

I.2.2 Fluido ligeramente compresible ( aceite )

En el caso de fluido ligeramente compresible, la compresibilidad definida como

$$
c = -\frac{1}{V} \left( \frac{\partial V}{\partial P} \right)_T
$$
 (1.6)

**es tomada para ser independiente de la presión, como resultado se tiene que la densidad es** 

$$
\rho = \rho_{\rm g} \; \mathrm{e}^{\mathrm{C(P - Po)}} \tag{1.7a}
$$

 $\rho = \rho_{0} (1 + c [P - Po])$  (1.7b)

sustituyendo las ecuciones ( I.2 ) y ( I.7b ) en la ecuación ( I.l ) **y** sabiendo que  $k$ ,  $\gamma$   $S = 1$  se obtiene :

$$
\frac{\partial}{\partial x} \left( k_x \frac{\partial P}{\partial x} \right) + \frac{\partial}{\partial y} \left( k_y \frac{\partial P}{\partial y} \right) + \frac{\partial}{\partial z} \left( k_z \frac{\partial P}{\partial z} \right)
$$

$$
+\quad \frac{\mu \, \mathbf{q}^2}{v} = \mu \, \mathbf{c} \, \mathbf{e} \, \frac{\partial \, \mathbf{P}}{\partial \, \mathbf{r}}
$$

Expresando la ecuación (I.8) en forma vectorial : THE WELL AS THROUGH THE

$$
\mathbf{v} \cdot \mathbf{I} \cdot \mathbf{K} \cdot \mathbf{v} \mathbf{P} \cdot \mathbf{I} \xrightarrow{\mathbf{H} \cdot \mathbf{G}} \mathbf{H} \cdot \mathbf{C} \cdot \mathbf{Q} \cdot \frac{\partial \mathbf{P} \cdot \mathbf{P}}{\partial \mathbf{P} \cdot \mathbf{I}} \tag{1.9}
$$

 $(1.8)$ 

#### I.2.3 Fluido compresible ( gas )

Roch March 2013 And London

Considerando la ecuación de estado para un gas real :

$$
\rho = \frac{PH}{Z \ R \ T}
$$
 (1.10)

Suponiendo un medio poroso incompresible y saturación de gas constante por la expansion del mismo y sustituyendo las ecuaciones  $(1.10)$  y  $(1.2)$  en la ecuación  $(1.1)$  se obtiene :

$$
\nabla \cdot \left( \frac{PM}{2RT} - \frac{k}{\mu} \right) = \frac{q^*}{V_c} - \frac{PM}{2RT} = 0.5q - \frac{\partial \left( -\frac{PM}{2RT} \right)}{\partial t}
$$
(I.11)

Definiendo al potencial de los gases reales como<sup>1</sup>:

$$
m(P) = 2 \int \frac{P}{\mu Z} dP
$$

continuando el desarrollo<sup>2</sup> se llega a la ecuación siguiente :

mar d'us

$$
\nabla \cdot (k \nabla m(P)) + \frac{2 \cdot q_{\text{ce}} P_{\text{ce}} T_{\text{cy}}}{V_{\text{c}} - T_{\text{ce}}} = 0.56 \text{ c } \mu - \frac{\rho \cdot m(P)}{\rho \cdot t} \tag{1.12}
$$

 $\mathcal{A}_{\rm sym}$ 

La ecuación (1.12) es el modelo matemático que representa el movimiento del gas en el medio poroso, en terminos del potencial de los gases reales. The cases

#### I.3 Fluio Multifásico

Al desarrollar el modelo matemático para flujo multifásico se sustituye la ecuación (1.2) en la ecuación (1.1) y sabiendo que :

$$
\rho_{\text{fcy}} = \frac{\rho_{\text{fcs}}}{B_{\text{f}}}
$$

se tiene :

$$
\nabla \cdot \left[ \frac{P_{tca}}{B_t} - \frac{k k_{rf}}{\mu_f} \nabla \phi_f \right] \pm \frac{q_{t}^* P_{tca}}{Vc B_f} = \frac{\partial \left( \frac{P_{tca}}{B_t} \otimes S_f \right)}{\partial t} \tag{I.13}
$$

por lo que la ecuación para la fase aceite queda :

and a series

$$
\nabla \cdot \left[ \frac{\rho_{\text{osc}}}{B_o} - \frac{k k_{\text{ro}}}{\mu_o} \nabla \phi_o \right] \frac{1}{\tau} \frac{q_o^* \rho_{\text{osc}}}{V \varepsilon B_o} = \frac{\partial \left( \frac{\rho_{\text{osc}}}{B_o} \theta S_o \right)}{\partial t}
$$
 (1.14)

 $\overline{ }$ 

in 1970an b

siendo la densidad del aceite a condiciones estandar  $P_{\text{occ}}$ Y una constante, esta se puede eliminar en ambos miembros quedando la ecuación  $(1.14)$  como:

$$
\nabla \cdot \left[ \begin{array}{cc} k & k \ 0 & \nabla \Phi_0 \end{array} \right] \frac{1}{2} \frac{q_{\text{odd}}}{\sqrt{\mathbf{C}_{\text{odd}}}} = \frac{\partial \left( \begin{array}{c} 90^{\circ} - 0 \\ \nabla \Phi_0 \end{array} \right)}{\partial \mathbf{C}} \tag{1.15}
$$

Realizando el desarrollo de manera analoga para el aqua se tiene : an Sir

$$
\sigma \cdot \left[ \begin{array}{cc} k & k \ 0 & \text{for } k \end{array} \right] = \frac{q_{\text{ve}}}{V_{\text{ce}}} = \frac{\sigma \left( -\frac{3\sigma}{B_{\text{ce}}} \theta \right)}{\sigma \left( \frac{B_{\text{ce}}}{B_{\text{ce}}} \theta \right)} \tag{1.16}
$$

Para la fase qas se considera lo siguiente :

$$
\mathbf{q}_{\text{gr}} = \mathbf{q}_{\text{gl}} + \mathbf{q}_{\text{gdo}} + \mathbf{q}_{\text{gdu}}
$$

suponiendo que no existe gas disuelto en el aqua :

$$
q_{gr} = q_{gl} + \frac{Bg \text{ Reo}}{Bg} q_{o}
$$

en terminos de velocidad se tiene ;

$$
\omega_{g\overline{1}}=\omega_{g1}+\omega_{gdc}
$$

$$
v_{gt} = -\frac{h h_{rg}}{\mu g} \nabla \phi_{g}
$$

 $(1.17)$ 

$$
\mathbf{y}_{\mathbf{a}\mathbf{b}} = \begin{pmatrix} \mathbf{k} \cdot \mathbf{k}_{\mathbf{b}} & \mathbf{v}_{\mathbf{b}} & (\mathbf{b} \cdot \mathbf{b}) \\ \mathbf{b} & \mathbf{v}_{\mathbf{b}} & (\mathbf{b} \cdot \mathbf{b}) & (\mathbf{b} \cdot \mathbf{b}) \end{pmatrix}
$$

sustituyendo las ecuaciones (  $1.17$  ) y (  $1.18$  ) en la ecuacion (  $1.1$  ) y sabiendo que ; 이 1500년 1월 20일 : 12월 10월 10월 12일 : 12월<br>15일 : 이러한 대학학 대회로 대표학교에 관리 : 12월 [22] 남아 나라 그는 사이다.<br>작가 아카 아카 방법 사람들이다.

MUNICIPALITY

i katika mana ya mwaka wa 1952<br>Matukio matukio wa 1962 ya Ufariki wa Ufariki wa Ufariki wa Ufariki wa Ufariki wa Ufariki wa Ufariki wa Ufari 한다. 유민준이는 아이가 있다.<br>1970년 2월 2일 대학 대학 대학 대학 italiek den komponis

il de la

$$
\rho_{\text{gcy}} = \frac{\Gamma_{\text{gcs}}}{\text{Bg}}
$$

 $\overline{a}$ 

se tiene : explain the company

$$
\nabla \cdot \left[ \frac{\rho_{\text{gce}}}{Bq} \left[ \frac{k k_{\text{rg}}}{\mu_{\text{g}}} \nabla \xi_{\text{g}} + \frac{k k_{\text{r}}}{\mu_{\text{o}}} \frac{B_{\text{g}} \text{ Re } \varphi_{\text{g}}}{B_{\text{o}}} \nabla \xi_{\text{o}} \right] \right] \frac{1}{2} \frac{q_{\text{g}}^{\dagger} r \rho_{\text{gce}}}{V_{\text{c}} B_{\text{g}}}
$$

simplificando términos se tiene :

$$
\nabla \cdot \left[ \frac{k k_{rg}}{\mu g Bg} \cdot \nabla \Phi g \right] + \nabla \cdot \left[ \frac{k k_{ro} Rso}{\mu o Bo} \cdot \nabla \Phi o \right] + \frac{q_{g l c e} + q_{oc e} Rso}{V c}
$$

9.

$$
=\frac{\theta\left(-\frac{\rho_{gcu}}{g_g}\theta S_{g1}\right)}{\theta t}
$$

 $(1.20)$ 

 $I.19)$ 

정도 사회 개조 .<br>사용 사회 개조

junto con las siguientes relaciones adicionales :

 $\mathbf{S_0} + \mathbf{S_g} + \mathbf{S_v} = \mathbf{1}$  (i. 21)

(I.22b)

 $P_{c} = P_{o} - P_{u}$ 

Para definir adecuadamente el problema matemático, además de las ecuaciones de flujo ( $1.15$ ), ( $1.16$ ) y ( $1.20$ ) es necesario especificar las condiciones iniciales y de frontera :

 $\mathbf{P}^{\mathbf{c}}_{\mathbf{go}} = \mathbf{P}_{\mathbf{g}} = \mathbf{P}_{\mathbf{g}}$  ,  $\mathbf{P}_{\mathbf{g}} = \mathbf{P}_{\mathbf{g}}$  ,  $\mathbf{P}_{\mathbf{g}} = \mathbf{P}_{\mathbf{g}}$  ,  $\mathbf{P}_{\mathbf{g}} = \mathbf{P}_{\mathbf{g}}$  ,  $\mathbf{P}_{\mathbf{g}} = \mathbf{P}_{\mathbf{g}}$  ,  $\mathbf{P}_{\mathbf{g}} = \mathbf{P}_{\mathbf{g}}$  ,  $\mathbf{P}_{\mathbf{g}} = \mathbf{P}_{$ 

Condiciones iniciales :

 $P_{r} (x,y,z,0) = P_{r} (x,y,z)$  $S_f(x,y,z,0) = S_{i_f} (x,y,z)$ 

lo anterior implica un equilibrio gravitacional y capilar.

Condiciones de frontera :

$$
\frac{\partial P_f}{\partial \eta}\bigg|_{\eta=0} = 0 \qquad \qquad y \qquad \frac{\partial P_f}{\partial \eta}\bigg|_{\eta=\eta} = 0
$$

Las ecuaciones ( I.15 ), ( I.16 ) y ( I.20 ) generan un sistema de tres ecuaciones con seis incógnitas P<sub>o</sub>, P<sub>g</sub>, P<sub>y</sub>, S<sub>o</sub>, S<sub>9</sub> y S<sub>v</sub>. Este se puede reducir a tres incegnitas, acoplando las relaciones adicionales en las ecuaciones de flujo. Escogiendo como incógnitas a P<sub>2</sub>, S<sub>9</sub> y S<sub>v</sub> las ecuaciones anteriores se tronsforman como :

Para el aceite :

$$
\sigma \cdot \left[ \begin{array}{cc} \lambda_{\circ} & (\text{VP}_\circ - \gamma_{\circ} & \text{VD} ) \end{array} \right] + \frac{q_{\text{occ}}}{\sqrt{c}} = \frac{\theta}{\theta} \cdot \left[ \begin{array}{cc} \theta & (\text{1} - \text{Sg} - \text{Sv} ) \\ \overline{\text{Bo}} & (\text{1} - \text{Sg} - \text{Sv} ) \end{array} \right]
$$

(I.23)

Para el gas

$$
\nabla \cdot \left[ \begin{array}{cc} \lambda_0 & (\nabla P_0 + \nabla P C_{g_0} - Y_g \nabla D) \end{array} \right] + \nabla \cdot \left[ \begin{array}{cc} \lambda_0 & \text{Re} \ (\nabla P_0 - Y_o \nabla D) \end{array} \right]^{-\frac{1}{2}}
$$

$$
\frac{q_{g1ce} + q_{oce} \text{ Reo}}{Ve} = \frac{\partial}{\partial t} \left[ \frac{\partial S_g}{B_g} + \frac{\partial R_{so}}{B_o} (1 - S_g - S_v) \right]
$$

 $(1.24)$ 

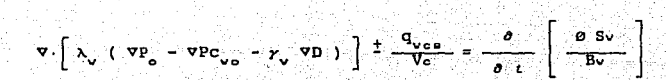

in in those following or states about 199 - (1.25)<br>- (1.25) t Gelen th the second control of the second second control of the second second second second second second second sec e Heyes en 1999 ing Partido An air Bhong D

#### CAPITULO 11

MooELos NuMÉR1cos

#### II.1 Expansión en diferencias finitas

Para dar solución uurnérica a una ecuación diferencial parcial no lineal, se tjcnen que proporcionar resultados en puntos discretos dentro del sistema, es decir, que las ecuaciones que se empleen en la simulación serán resueltas en forma numérica, esto determinará los parámetros dependientes, presiones y saturaciones en puntos discretos en espacio y tiempo.

La discretización en espacio se hace al dividir al yacimiento en un número determinado de celdas. Y con respecto al tiempo se realiza al tomar intervalos pequeños de éste, para cada uno de los cuales se resuelve el problema.

La transformación de una ecuación diferencial continua a una forma discreta se hace generalmente utilizando el metodo de diferencias finitas que consiste en sustituir las derivadas de las ecuaciones diferenciales por fórmulas de derivacion<sup>3</sup>. Así entonces las ecuaciones diferenciales en derivadas parciales son reemplazadas por su equivalente en diferencias finitas, las cuales pueden obtenerse al expandir el polinomio de Taylor generado por una función en un punto, y después resolver para la derivada que se requiere.

**Aproximacion de la primera y segunda derivada en diferencias fini t.:is:** 

 $(II, 1)$ .

 $(11.2)$ 

(II. 3)

- **Primara derivada** 

Diferencia finita progresiva

$$
\begin{array}{c|c}\n\text{or} \\
\hline\n\text{or} \\
\hline\n\text{or} \\
\hline\n\text{or} \\
\hline\n\text{or} \\
\hline\n\text{or} \\
\hline\n\text{or} \\
\hline\n\end{array}
$$

Diferencia finita regresiva

$$
\frac{\partial f}{\partial x}\bigg|_{t} = \frac{f_{t} - f_{t-1}}{\Delta x} + \Theta (\Delta x)
$$

Diferencia finita central

$$
\frac{\partial f}{\partial x} \bigg|_{x} = \frac{f_{x+1} - f_{x-1}}{2 \Delta x} + \Theta (\Delta x)^2
$$

- **Segunda derivada** 

$$
\frac{\partial^2 f}{\partial x^2} \bigg|_{L} = \frac{f_{x+1} - 2 f_{x} + f_{x-1}}{(\Delta x)^2} + \mathfrak{E} (\Delta x)^2
$$
 (II.4)

- Derivada con respecto al tiempo

$$
\begin{array}{c}\n\bullet \bullet \bullet \\
\bullet \bullet \bullet \\
\hline\n\end{array}
$$

바로

다운다

II.2 Discretización de las ecuaciones de flujo

II.2.1 Ecuación del gas

Para este caso, se utilizarán diterencias regresivas para el tiempo y centrales para el espacio, para simplicidad se considerara flujo en dos dimensiones a partir de la ecuación ( 1.12 ) ;

$$
\frac{\partial}{\partial x} \left( Kx \frac{\partial m(P)}{\partial x} \right) + \frac{\partial}{\partial y} \left( Ky \frac{\partial m(P)}{\partial y} \right) + \frac{2q_{cs} P_{cs} T_y}{V_c T_{cs}} =
$$
  

$$
\frac{\partial m(P)}{\partial \mu C S_g} =
$$

15

haciendo

$$
U = K \frac{\partial m(P)}{\partial x}
$$

 $\partial$  *i* 

( II. 6)

tomando diferencias centrales :

$$
\frac{\partial U}{\partial x} = \frac{U_{1+1/2} - U_{1-1/2}}{\Delta x}
$$

요즘 없다

Gruge

yk, gyfriffiafnogforiai bos re

. . . . . O

donde :

$$
U_{t+1/2,j} = K_{t+1/2,j} \frac{\partial m(P)}{\partial x} \Big|_{t+1/2,j}
$$

430.A

$$
\mathbb{U}_{1-1/2,j} = \mathbb{E}_{1-1/2,j} \left[ \frac{\partial \mathbb{m}(P)}{\partial x} \Big|_{i=1/2,j} \right]
$$

 $\mathbf{v}$  :

$$
\frac{\partial \pi(P)}{\partial x} \Big|_{x=L^2} = \frac{\pi(P)_{k+1,j} - \pi(P)_{k,j}}{\Delta x}
$$
 (I1.10)

 $(11.7)$ 

K.  $(11.8)$ 

 $(11.9)$ 

$$
\frac{\partial \ln(P)}{\partial x} \Big|_{i=1/2, j} = \frac{\ln(P)_{i, j} - \ln(P)_{i=1, j}}{\Delta x}
$$
 (II.11)

 $16\,$ 

Sustituyendo las ecuaciones (II.8 ), (II.9 ), (II.10 ) y (II.11 ) en la ecuación (  $11.7$  ) se obtiene : ing<br>Séda in it

t siz uri

 $(11.12)$ 

in tangguniang Para la dirección X :

$$
\frac{\partial U}{\partial x} = \frac{1}{\Delta x^2} \left[ \mathbb{E}_{(1/2)} \left[ \mathbb{I}(\mathbb{P})_{(1,1)} - \mathbb{I}(\mathbb{P})_{(1,1)} \right] - \mathbb{I}(\mathbb{P})_{(1,1)} \right] - \mathbb{I}(\mathbb{P})
$$

$$
K_{i-1/2,j} \left[ m(P)_{i,j} - m(P)_{i-1,j} \right]
$$

Para la dirección Y :

$$
\frac{\partial \theta}{\partial y} = \frac{1}{\Delta y^2} \left[ K_{i,j+1/2} \left[ m(P)_{i,j+1} - m(P)_{i,j} \right] \right]
$$

$$
K_{i,j=1/2} \{ m(P)_{i,j} = m(P)_{i,j=1} \} \qquad (11.13)
$$

La derivada del potencial con respecto al tiempo, en terminos de diferencias finitas, queda de la siguiente forma :

$$
\frac{\partial \mathbf{m}(\mathbf{P})}{\partial t} = \frac{\mathbf{m}(\mathbf{P})_{i,j}^{n+1} - \mathbf{m}(\mathbf{P})_{i,j}^{n}}{\Delta t}
$$

(II.14)

94 JACAS

sustituyendo las ecuaciones ( II.12 ); ( II.13 ) y ( II.14 ) en la 森 3 달린 ecuación ( I.12 ) se tiene :

$$
\frac{1}{(\Delta \times)^2} \left[ K_{i+j/2,j} \left[ m(P)_{i+j,j} - m(P)_{i,j} \right] \right]
$$

$$
K_{i-1/2,j} \left[ m(P)_{i,j} - m(P)_{i-1,j} \right] \ .
$$

$$
\frac{1}{(4 \Delta y)^2} \left[ K_{i,j+1/2} \left[ m(P)_{i,j+1} - m(P)_{i,j} \right] \right] -
$$

$$
K_{i,j-1/2} \left[ m(P)_{i,j} - m(P)_{i,j-1} \right] \frac{1}{\sqrt{C}} \frac{2q_{c_0} P_{c_0} T_y}{V_c T_{c_0}} =
$$

$$
\Theta \mu \ C \ S_g \frac{m(P)_{i,j}^{n+1} - m(P)_{i,j}^{n}}{\Delta t}
$$

(II.15)

Multiplicando la ecuación ( II.15 ) por el volumen de la celda liXAyh ) se obtiene :

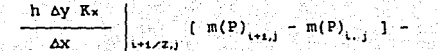

$$
\begin{array}{c|c|c|c|c} h & \Delta y & Kx & & \text{if} & m(P)_{i,j} & m(P)_{i-1,i,j} \\ \hline & & & & \text{if} & m(P)_{i,j} & m(P)_{i-1,i,j} \\ \end{array}
$$

$$
\left\lceil \frac{h\text{ ax }Ky}{\Delta y}\right\rceil _{i,j\neq s/2}\left\lceil \text{ m}(P)_{i,j\neq s}\right\rceil -\text{ m}(P)_{i,j}\left\lceil \right\rceil -
$$

19

 $(11.16)$ 

$$
\Delta x \Delta y \, h \otimes \mu \in S_g \xrightarrow{\text{m}(P) \xrightarrow{\text{r} \cdot s} \xrightarrow{\text{m}(P) \xrightarrow{\text{r}} \xrightarrow{\text{r}} \xrightarrow{\text{r}}}
$$

Haciendo :

$$
\frac{h \Delta y Kx}{\Delta x} \bigg|_{x=1/2} = T_{x=1/2}
$$

procediendo de manera similar los terminos (-1/2,  $1 - 1/2$  $1 - 1/2$ .

$$
T_{i+1/2,j} \left[ \begin{array}{c} m(P)_{i+1,j} - m(P)_{i,j} \end{array} \right] = T_{i+1/2,j} \left[ \begin{array}{c} m(P)_{i,j} - m(P)_{i-1,j} \end{array} \right]
$$

$$
\mathbf{r}_{i,j+1/2}[\cdot \mathfrak{m}(P)_{i,j+1} - \mathfrak{m}(P)_{i,j}]^{-1} - \mathfrak{m}_{i,j+1/2}[\cdot \mathfrak{m}(P)_{i,j} - \mathfrak{m}(P)_{i,j-1}]^{-1}
$$

있다.<br>사건

$$
\frac{2q_e \cdot P_e}{T_e} = \frac{Vr_{t+1} \cdot \phi \cdot \mu \cdot C \cdot S_9}{\Delta \cdot \iota} \left[ \frac{m(P)}{m(P)} \right] \tag{I1.17}
$$

紫红绿

rint va

Kosmosisk Kar

terminos de Expresando la ecuación ( II.17  $\rightarrow$ en. operadores diferenciales se tiene :

$$
\Delta T \Delta m(P) \stackrel{+}{=} \frac{2q_{ce} P_{ce} T_y}{V_{c} T_{ce}} = \frac{V r_{i,j} \phi \mu C S_g}{\Delta t} \Delta \left[ m(P) \right] \qquad (II.18)
$$

donde el operador A esta definido por :

 $\Delta T$   $\Delta m(P)$  =  $\Delta x$   $T\Delta x$   $m(P)$  +  $\Delta y$   $T\Delta y$   $m(P)$ 

 $\Delta X$  T $\Delta X$  m(P) =

 $T_{i+1/2,j}$   $[m(P)_{i+1,j}-m(P)_{i,j}] - T_{i-1/2,j}$   $[m(P)_{i,j}-m(P)_{i+1,j}]$ J.

 $20<sub>0</sub>$ 

 $\Delta$ x T $\Delta$ y m(P) =

 $-T_{i,j+1/2}[-m(P)_{i,j+1}-m(P)_{i,j}]-T_{i,j+1/2}[-m(P)_{i,j}-m(P)_{i,j-1}].$ 

Aristotlar

$$
\Delta_{\mathbf{L}} \pi(\mathbf{P}) = \pi(\mathbf{P})_{i,1}^{n+1} - \pi(\mathbf{P})_{i,1}^{n}
$$

II.2.2 Ecuación del Fluido Ligeramente Compresible ( aceite ) Discretizando la ecuación (I.9) en términos de operadores diferenciales y de manera análoga al procedimiento antes visto.

$$
\Delta T \Delta P \stackrel{t}{=} q^* = \frac{V_{\Gamma_{i,j}} \phi \mu C S_0}{\Delta t} \Delta_i \{ P \}
$$
 (11.19)

en donde los operadores  $\Delta T$ ,  $\Delta P$  y  $\Delta$ ,  $\left[$  P  $\right]$  ya fueron definidos anteriormente.

#### II.2.3 Ecuación de flujo Multifásico

Discretizando las ecuaciones (1.15), (1.16) y (1.20) en terminos de operadores diferenciales :

$$
\Delta T \circ \Delta \overline{\circ} \circ \stackrel{+}{=} q_{\circ} \circ \underset{\circ}{\circ} \circ \stackrel{V\Gamma}{=} \frac{V\Gamma_{\circ} \cdot 1}{\Delta t} \circ \mathcal{L}_{\downarrow} \left[ \stackrel{\Theta \text{ So}}{\longrightarrow} \right] \tag{11.20}
$$

$$
\Delta T \vee \Delta \phi \vee \pm q \vee \dots \circ \bullet = \Delta \cdot \epsilon \cdot \Delta \cdot \left[ \frac{\partial \circ \phi}{\partial b} \right] \qquad (11.21)
$$

$$
\Delta T_9 \Delta \Phi_9 + \Delta T_9 \text{ Re } \Delta \Phi_9 + \Delta T_9 \text{ Re } \Delta \Phi_9 + \frac{1}{3} \sigma_9 \text{ Re } \Delta \Phi_1 + \frac{1}{3} \sigma_9 \text{ Re } \Delta \Phi_1 + \frac{1}{3} \sigma_9 \text{ Re } \Delta \Phi_2 + \frac{1}{3} \sigma_9 \text{ Re } \Delta \Phi_3 + \frac{1}{3} \sigma_9 \text{ Re } \Delta \Phi_3 + \
$$

 $(11.22)$ 

#### II.2.4 Calculo de las transmisibilidades

Las transmisibilidades se definieron como:

$$
T x = \frac{\Delta y \ln K x}{\Delta x}
$$

$$
Ty = \frac{\Delta x \ln F_y}{\Delta y}
$$

Esta forma de evaluar las transmisibilidades resulta inadecuada cuando existen cambios drasticos de permeabilidad y/o tamaño de las celdas cercanas a la cual se están calculando las transmisibilidades, debido a lo que es necesario calcular estas con un promedio armónico. La forma de obtener este promedio se presenta a continuación :

Para la dirección X :

$$
R_{i,j} = \frac{R_{i+1,2}, \ldots, R_{i,j} - R_{i,j}}{\left[\cos_{i,j} + \cos_{i,j+1} \right] / 2} \tag{I1.23}
$$

an Billiam II<br>Albam an Aonaich

donde  $K_{\left(1/2\right),\left\lfloor 1/2\right\rfloor}$  es la permeabilidad que se obtiene con un promedio armonico: Santa Ma els Kr

$$
\Delta x_{i,j} + \Delta x_{i+1,j} = \frac{\Delta x_{i,j}}{R_{i,j}} + \frac{\Delta x_{i+1,j}}{R_{i+1,j}} \tag{11.24}
$$

despejando  $K_{i+1/2,j+1/2}$  de la ecuación anterior se tiene :

12,200,00

$$
K_{i+1/2,j+1/2} = \frac{[X_{i,j} + X_{i+1,j}] \prod_{i=1}^{N} K_{i+1,j}}{X_{i,j} \prod_{i=1, j}^{N} X_{i+1,j} \prod_{i=1, j}^{N} K_{i+1,j}} \tag{I1.25}
$$

 $(11.26)$ 

sustituyendo la ecuación (II.25 ) en la ecuación (II.23 ) se tiene :

$$
T x_{i,j} = \frac{2 K_{i,j} K_{i+1,j} h_{i,j} \Delta y_{i,j}}{\Delta x_{i,j} K_{i+1,j} + \Delta x_{i+1,j} K_{i,j}}
$$

Siquiendo el mismo procedimiento ;

Pa a la dirección Y :

 $T_{Y_{i,j}} = \frac{2^{-K_{i,j}} - K_{i,j+1} - K_{i,j+1} - \alpha x_{i,j}}{\alpha Y_{i,j+1} - K_{i,j+1} + \alpha Y_{i,j+1} - K_{i,j}}$ 

24

 $(11.27)$ 

#### CAPITULO III

EsaUEMAS DE SoLUCIÓN

Una vez que la(s) ecuación(es) diferencial(es) parcial(es) ha(n) sido discretizada(s), es necesario determinar el tiempo, al cual los términos de flujo seran evaluados, obteniéndose lo que se llama esquema de solución, que sirve para dar estabilidad y precisión a los sistemas de ecuaciones lineales. En general, se puede decir que mientras más implicito sea el esquema de solución, se tendrá una mayor estabilidad y se podrán utilizar intervalos de tiempo mayores, aunque entre mayor sea éste, habrá más dificultad para resolverlo.

Los esquemas comúnmente usados son<sup>4</sup>:

- Explicito
- Mixto
- Irnplicito
- Crank Nicolson

Considerando una ecuación de flujo monofasico, se ilustrará cada uno de los esquemas

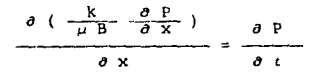

(III.1)

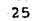

la cual expresada en diferencias finitas centrales sera :

$$
TX_{-1/2}(-P_{1-1}-P_{1-})-TX_{-1/2}(-P_{1}-P_{1-1})=-\frac{1}{2}(-P_{1-1}-P_{1-1})
$$

 $\mathbf{m}$ 

 $(III.2)$ 

#### III.1 Esquema Expllcilo

En este caso, las presiones y transmisibilidades de los términos de flujo se evaluan al nivel de tiempo conocido " n ", razon por la cual, es el esquema más sencillo. Expresandose de la siguiente manera :

$$
Tx_{i+j/2}^n(\begin{array}{c} p\\ p_{i+j}^n - p_i^n \end{array}) - Tx_{i+j/2}^n(\begin{array}{c} n\\ p_i^n - p_{i-j}^n \end{array}) = \frac{VD_{i}}{\Delta t}(\begin{array}{c} n+i\\ p_i^n - p_i^n \end{array})
$$

(III.3)

Se puede notar que para avanzar la solución de n a n+l se aplicara la ecuación a cada uno de los puntos de la malla. Debido a su sencillez presenta problemas de estabilidad, teniéndose que evaluar a intervalos pequenos de tiempo, esto provoca que su aplicación sea impráctica en problemas de simulacion.

#### III.2 Esquema Mixto

Para este esquema las presiones se evaluan al tiempo n+1 y las

transmisibilidades se evaluaran al tiempo " n " . Por lo que la ecuación tendra la forma siquiente :

والمقاربان والمتمار المقابلة

 $(111.4)$ 

 $m_{i+1}^{n+1} - n_{i+1}^{n+1} = n_{i+1/2}^{n+1}(-P_{i}^{n+1} - P_{i+1}^{n+1}) = \frac{\nu_{D_{i+1}}}{\Delta_{i+1}^{n+1}}(-P_{i}^{n+1} - P_{i}^{n+1})$ 

Por lo que para cada celda se tienen tres incógnitas ;

y la solución de " n " a " n+1 " requerira de escribir todas las ecuaciones de las celdas y resolver el sistema de ecuaciones lineales originado.

Este esquema se usa con éxito en simuladores areales y tridimensionales, donde no se den cambios bruscos de presión y/o saturaciones de un intervalo de tiempo a otro. Sin embargo, en simuladores de conificación podría presentar problemas de estabilidad.

#### III.3 Esquema Implicito

 $P_{i+1}$ ,  $P_i$ ,  $P_i$ ,  $P_{i+1}$ 

En este caso se evaluarán tanto las presiones como las transmisibilidades al nivel del tiempo " n+1 " quedando la ecuación de la siguiente manera :

27

# n+1 n+ 1 n~1- Tx~+l/2 ( P.L+~- pl ) - Txl\_¡~z( pl - Pi. . .,.t)

(III.5)

1954 S. Bulti

Nuevamente se escribe la ecuación para cada celda con las incógnitas; akta Sika Bekoarta ofaristata

 $P_{1+1}$  y pitch  $P_1$  y y  $n+1$  $\mathbf{P}_{\text{max}}$  .

1922 F

originando otra vez un sistema de ecuaciones, pero como las "" transmisibilidades Tx dependen de presiones al nivel n+l , sera un sistema no lineal y su solución se obtendría por medio de técnicas iterativas.

Debido a ésto, el esquema involucra un mayor esfuerzo de cómputo para avanzar de un nivel a otro, aunque se tiene la ventaja de poder usar incrementos de tiempo mayores que en el mixto y tener estabilidad. Para flujo multifasico, las tecnicas de solución comúnmente combinan los dos últimos esquemas presentados.

#### III.4 Esquema Crank - Nicolson

Ademas de los esquemas anteriores se tiene el de Crank-Nicolson que involucra una combinación con valores de nivel de tiempo conocido y nuevo para las variables dependientes.

nivel tiempo nuevo nivel de tiempo medio  $n+1$ nivel tiempo conocido a sa Sin

$$
\rho\left[\begin{array}{c} n^{n+1} \\ T x_{i+1/2} \\ \end{array}\right. \left(\begin{array}{c} n^{n+1} \\ P_{i+1} \\ \end{array}\right. - \left. \begin{array}{c} n^{n+1} \\ P_{i} \\ \end{array}\right) = T x_{i-1/2}^{n+1} \left(\begin{array}{c} n^{n+1} \\ P_{i} \\ \end{array}\right. - \left. \begin{array}{c} n^{n+1} \\ P_{i-1} \\ \end{array}\right) \right] +
$$

 $(1 - e)$   $\left[ \text{Tr}_{1+1/2}^{n} (\text{P}_{1+1} - \text{P}_{1}) - \text{Tr}_{1-1/2}^{n} (\text{P}_{1} - \text{P}_{1-1}) \right]$ 

 $(III.6)$ 

$$
= \frac{\text{Vb}_1}{\Delta t} \left( P_1^{n+1} - P_1^{n} \right)
$$

É

donde : es el esquema explicito c es el esquema implicito Crank - Nicolson  $\theta =$ 

#### CAPITULO IV

MÉTODOS DE: SOLUCIÓN

Al aplicar la(s) ecuación(es) diferencial(es) ya discretizada(s) a cada una de la celdas que constituyen la malla con la que se divide al yacimiento, da como resultado un sistema de ecuaciones.

Dentro las técnicas de solución de sistemas de ecuaciones lineales se tienen los denominados métodos directos o iterativos. Se dice que un método es directo cuando da la solución del sistema en forma exacta, en cambio en los iterativos se obtienen soluciones aproximadas ya que se fija una toleranacia preestablecida que termina el procedimiento iterativo.

IV.1 Métodos Directos

#### IV.1.1 Eliminación Gaussiana<sup>5</sup>

Las tócnicas de solución directas de sistemas de ecuaciones lineales se utilizan cuando el número de ecuaciones involucradas no son muy grandes.

Los métodos directos se basan en la manipulación de operacionales permitidas en matrices. A continuación se descripción del método " Eliminacicn Gaussiana " técnicas da una

Considerando un sistema de tres ecuaciones lineales:

وكراس

$$
a_{11}X_1 + a_{12}X_2 + a_{13}X_3 = b_1
$$
  

$$
a_{21}X_1 + a_{22}X_2 + a_{23}X_3 = b_2
$$
  

$$
a_{31}X_1 + a_{32}X_2 + a_{33}X_3 = b_3
$$

representando el sistema en forma matricial :

$$
\begin{bmatrix} a_{11} & a_{12} & a_{13} \\ a_{21} & a_{22} & a_{23} \\ a_{31} & a_{32} & a_{33} \end{bmatrix} \begin{bmatrix} X_1 \\ X_2 \\ X_3 \end{bmatrix} = \begin{bmatrix} b_1 \\ b_2 \\ b_3 \end{bmatrix}
$$

 $A \times = 5$ 

posteriormente se aumenta a la matriz de coeficientes el vector de terminos conocidos b, para formar la matriz ampliada de orden  $n \times (n + 1)$  teniendo:

 $31.$ 

$$
\begin{bmatrix} a_{11} & a_{12} & a_{13} \\ a_{21} & a_{22} & a_{23} \\ a_{31} & a_{32} & a_{33} \end{bmatrix} \begin{bmatrix} b_1 \\ b_2 \\ b_3 \end{bmatrix}
$$
**intercambiando renglones si es necesario para hacer que el valor de** a tenga la mayor magnitud de cualquier coeficiente en la primera columna, ya que no se permite un cero debido a que el elemento es el " pivote " **para reducir la primera columna.** 

**Después se hace que todos los elementos de la primera columna sean**  cero, restando el múltiplo adecuado del renglón uno quedando de la forma siguiente :

$$
\left[\begin{array}{cccc|c}\n a_{11} & a_{12} & a_{13} & b_1 \\
0 & a_{22} & a_{23} & b_2 \\
0 & a_{32} & a_{33} & b_3\n\end{array}\right]
$$

Se repite el procedimiento del segundo renglón al n - l, colocando el coeficiente de mayor magnitud sobre la diagonal por el intercambio de renglones, de manera que se crean ceros en todas las posiciones abajo do la diagonal principal, obteniéndose un sistema triangular superior.

$$
\begin{bmatrix} a_{11} & a_{12} & a_{13} \\ 0 & a_{22} & a_{23} \\ 0 & 0 & a_{33} \end{bmatrix} \begin{bmatrix} b_1 \\ b_2 \\ b_3 \end{bmatrix} = \begin{bmatrix} X_1 \\ X_2 \\ X_3 \end{bmatrix}
$$

Se observa que aplicando una sustitución regresiva se obtienen los valores de las incógnitas del sistema.

solucionando para X<sub>n</sub> de la n-ésima ecuación por :

$$
\mathbf{x}_n = \mathbf{b}_n \quad / \quad \mathbf{a}_n
$$

resolviendo-para Xn-1, Xn-2, ... X1 desde el renglon n - 1 hasta el primero a-su vez por anticomposition and all primers and all property of the set of  $\sim$ 남부 사람은

 $\mathbf{I} = \mathbf{I}$ ,  $\ldots$ ....

그것으로

전쟁 기분 부모 부모 있다.

$$
b_i = \sum_{j=1+1}^n a_{i,j} \cdot x_j
$$

## IV.1.2 Gauss Jourdan<sup>3</sup>

Este es una vnriante de la eliminación gaussiana, en él los elementos que estan arriba de la diagonal principal se hacen cero al mismo tiempo que se crean los ceros bajo la misma, los elementos diagonales se hacen unidad al mismo tiempo que se ejecuta la reducción, esto transforma la matriz de coeficientes en la matriz identidad. Cuando se ha logrado esto la columna de elementos del segundo miembro se ha transformado en el vector solución. Es importante la selección del pivote para preservar la precisión aritmética.

De acuerdo a lo dicho la matriz aumentada tendrta la forma siguiente:

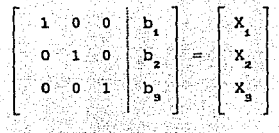

donde:  $\mathbf{x}_i = \mathbf{b}_i$ 

La solución es esencialmente la misma que se obtendría con el metodo gaussiano. Los errores por redondeo crearían imprecisiones en una forma ligeramente diferente. Mientras que el esquema de Gauss Jourdan parece que duplica el trabajo hecho con el procedimiento estandar, un conteo de las operaciones aritméticas mostrará que el método requiere casi de un 50 % mas por lo tanto no es recomendable su uso.

IV.1.3 Descomposición L x U <sup>d</sup>

Este método es otra modificación de eliminación gaussiana ( también llamada algoritmo de Crout o Cholesky por sus descubridores).

La matriz de coeficientes A se transforma al producto de dos matrices llamadas L y U. En donde U es una matriz trianqular superior con una diagonal principal unitaria y L es una matriz triangular inferior.

Obteniendo las reglas para tal descomposición L x U a partir de la relación que dice que L x U = A. En el caso de una matriz de 4 x 4 ;

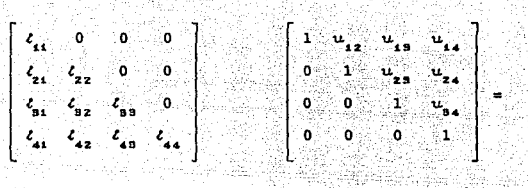

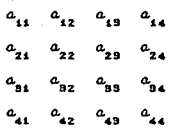

Multiplicando los renglones de L por la primera columna de n se obtiene;

승규는 자동 사고

 $a_{_{\hat{1}\hat{1}}}$ 

por lo que la primera columna de L es la misma que la primera de A. Ahora multiplicando el primer renglón de L por las columnas de U ;

 $l_{11} u_{12} = a_{12}$  $l_{11} u_{13} = a_{13}$ 

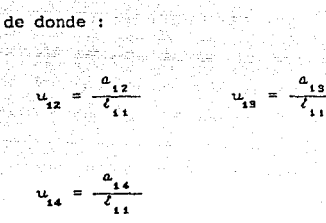

y queda determinado el primer renglón de U.

En el método se alterna, la obtención de una columna de un T.  $\mathbf{v}$ renglón de U, de manera que la fórmula general para obtener los elementos de L x U correspondientes a la matriz de coeficientes para n ecuaciones simultaneas se pueden escribir como ;

$$
\xi_{ij} = a_{ij} - \sum_{k=n}^{i-1} \xi_k u_{kj} \qquad j \leq i \qquad i = 1,...n.
$$

$$
u_{ij} = \frac{a_{i,j} - \sum_{k=1}^{i-1} \ell_{i,k} u_{k,j}}{\ell_{i,j}}
$$

i < j

para j = 1 la regla para  $\ell$  se reduce a ; para i = 1 la regla para  $u$  es ;

La solución del conjunto de ecuaciones A  $\bar{x}$  =  $\bar{D}$  se obtiene con rapidez con las matrices L y u. Una vez que la matriz de los coeficientes ha sido transformada a su equivalente L u, se esta preparado para encontrar la solución del sistema que corresponde a cualquier vector  $\overline{b}$  del lado derecho de la unidad. La matriz Les en realidad un registro de las operaciones requeridas para hacer que la matriz de coeficientes A se transforme en una matriz triangular superior U. La ecuación general para la reducción de b a b' es *:* 

37

$$
\mathbf{b}_{i}^{\dagger} = \mathbf{b}_{i} / \mathbf{c}_{ii}
$$

a..  $\frac{a_{ij}}{l}$  $\frac{0}{11}$  =  $\frac{a_{11}}{c_{11}}$ "

$$
b_{i}^{1} = \frac{b_{i} - \sum_{k=1}^{i-1} \ell_{i,k} b_{k}^{1}}{\ell_{i,k}} \qquad i = 2,...n.
$$

n-1, •• n.

las ecuaciones para la sustitución regresiva son

$$
\mathbf{x}_n = \mathbf{b}_n
$$

$$
\mathbf{x}_{j} = \mathbf{b}_{j}^{t} - \sum_{k=1+1}^{n} u_{jk} \mathbf{b}_{k}^{t}
$$

ilustrando lo anterior

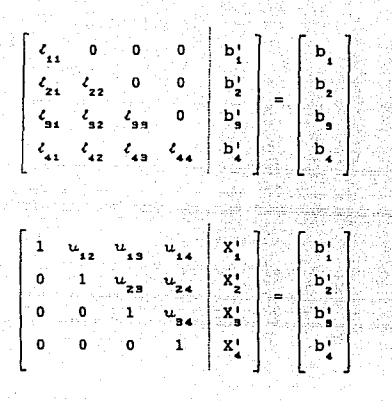

IV.1.4 Algoritmo de Thomas<sup>o</sup>

Este metodo permite resolver sistemas de ecuaciones que forman matrices tridiagonales.

Sea A una matriz tridiagonal

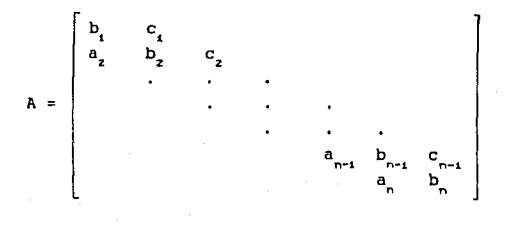

La matriz A se puede factorizar como el producto de dos matrices  $A = L \times U$ , donde :

 $\cdot$ 

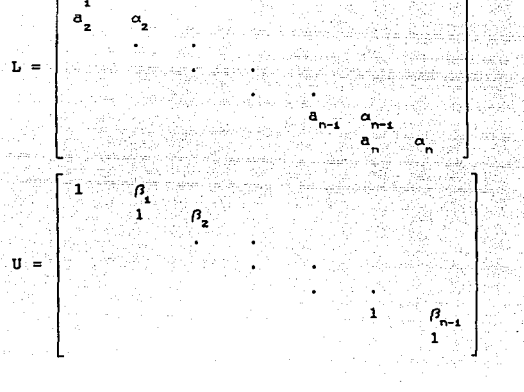

Entonces, cada elemento de la matriz L x U será iqual al elemento respectivo de la matriz A, esto es :

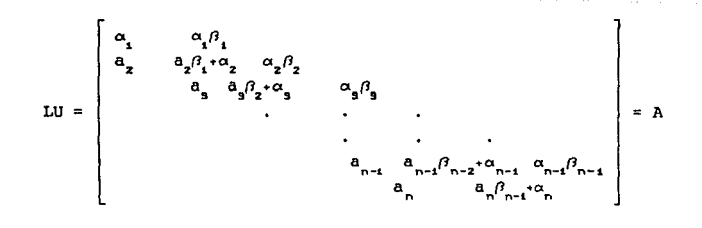

### es decir : 95 A

h. ٠.

12 12 그동안 노유가 보 두 있기로

$$
\alpha_{i} \ \beta_{i-1} = c_{i} \ \sum_{i=2,3,\ldots,\ldots,n-1} \alpha_{i} \ \beta_{i-1} + \alpha_{i} = b_{i} \ \sum_{i=2,3,\ldots,\ldots,n-1} \alpha_{i} \ \beta_{i-1} + \alpha_{i} = b_{i} \ \sum_{i=2,3,\ldots,\ldots,n-1} \alpha_{i} \ \beta_{i-1} + \beta_{i} = b_{i} \ \sum_{i=2,3,\ldots,\ldots,n-1} \alpha_{i} \ \beta_{i-1} + \beta_{i} = b_{i} \ \sum_{i=2,3,\ldots,\ldots,n-1} \alpha_{i} \ \beta_{i-1} + \beta_{i} = b_{i} \ \sum_{i=2,3,\ldots,\ldots,n-1} \alpha_{i} \ \beta_{i-1} + \beta_{i} = b_{i} \ \sum_{i=2,3,\ldots,\ldots,n-1} \alpha_{i} \ \beta_{i-1} + \beta_{i} = b_{i} \ \sum_{i=2,3,\ldots,\ldots,n-1} \alpha_{i} \ \beta_{i-1} + \beta_{i} = b_{i} \ \sum_{i=2,3,\ldots,\ldots,n-1} \alpha_{i} \ \beta_{i-1} + \beta_{i} = b_{i} \ \sum_{i=2,3,\ldots,\ldots,n-1} \alpha_{i} \ \beta_{i-1} + \beta_{i} = b_{i} \ \sum_{i=2,3,\ldots,\ldots,n-1} \alpha_{i} \ \beta_{i-1} + \beta_{i} = b_{i} \ \sum_{i=2,3,\ldots,\ldots,n-1} \alpha_{i} \ \beta_{i-1} + \beta_{i} = b_{i} \ \sum_{i=2,3,\ldots,\ldots,n-1} \alpha_{i} \ \beta_{i-1} + \beta_{i} = b_{i} \ \sum_{i=2,3,\ldots,\ldots,n-1} \alpha_{i} \ \beta_{i-1} + \beta_{i} = b_{i} \ \sum_{i=2,3,\ldots,\ldots,n-1} \alpha_{i} \ \beta_{i-1} + \beta_{i} = b_{i} \ \sum_{i=2,3,\ldots,\ldots,n-1} \alpha_{i} \ \beta_{i} + \beta_{i} \ \beta_{i} + \beta_{i} \ \beta_{i} + \beta_{i} \ \beta_{i} + \beta_{i} \ \beta_{i} + \beta_{i} \ \beta_{i} + \beta_{i} \
$$

despejando a y  $\beta$  del conjunto de ecuaciones anterior se tiene :<br>

$$
\alpha_{i} = b_{i}
$$
\n
$$
\beta_{i} = c_{i} / a_{i}
$$
\n
$$
\alpha_{i} = b_{i} - a_{i} \beta_{i-1}
$$
\n
$$
\beta_{i} = 2, 3, ...., n
$$

que son las ecuaciones para las  $\alpha^1$ . y  $\beta^1$ . de las matrices L y U.

Entonces un sistema de ecuaciones  $A \times Y = F$  puede expresarse como LUX = F. Haciendo UX = Y se obtendrá el sistema LY = F, el cual se resuelve en forma directa por sustitución hacia delante :

$$
Y_{1} = F_{1} / \alpha_{1} \qquad y
$$

$$
Y_i = \frac{F_i - a_i Y_{i-s}}{\alpha_i},
$$

 $i = 2,3,...,n$ 

그리고 바라가 맞았

ð gl

Una vez calculado el vector Y, se puede evaluar el vector X en ംപ sistema U X = Y, por sustitución hacia atrás :

$$
\mathbf{X}_{n} = \mathbf{Y}_{n}
$$

у

 $X_i = Y_i - \rho_i X_{i+1}$ 

# IV.1.5 Ordenamiento D2<sup>7.6</sup>

Este método es aplicado en simulación de yacimientos cuando se tiene un ordenamiento especial para la malla denominado D - 2.

En la Fig. (IV.1) se muestra un ordenamiento normal y e1 ordenamiento D - 2, así como las matrices que genera cada uno respectivamente ;

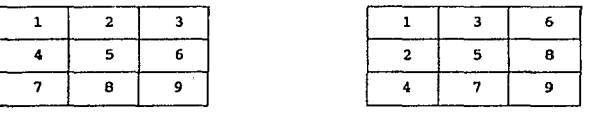

#### Ord. Normal

Ord.  $D - 2$ 

그는 자는 위 환율을 썼으면서요.

 $1 = n-1, n-2, \ldots, 1$ 

where  $\alpha$  is a set of  $\mathbf{41}_{\mathcal{B}_1,\ldots,\mathcal{B}_{n-1},\ldots,n}$ a komzet ar santañ da Fig. IV.1

Para resolver los sistemas de ecuaciones que se generan, nótese la estructura de banda en ambos ordenamientos. Se utiliza el algoritmo de solución en bandas ( bandsolve ) que se explicará observando el procedimiento de eliminación gaussiana estándar. El primer paso de éste, es el proceso de eliminación progresiva en el cual , mediante la resta de una ecuación de otra, se transforma a la matriz A en una matriz triangular superior u. Nótese que durante el proceso se introducen elementos diferentes de cero y son representados con un simbolo.

 $\begin{array}{cccccccccccccc} \mathbf{X} & \mathbf{X} &$ 

...<br>...<br>...

Para el método es ineficiente el manejar los ceros repetitivamente una vez que la matriz toma la forma triangular superior entonces la solución es simplemente calcular directamente renglón por renglón la presión como una sola incógnita en cada uno . Este proceso es llamado sustitución regresiva .En notación matricial se puede decir que el problema se convierte a :

 $A \overline{x} = \overline{b}$ 

 $L \nabla \overline{x} = \overline{b}$ 

Eliminación progresiva :

 $\sigma \overline{x} = r^{-1} \overline{b}$ 

Sustitución regresiva :

 $\bar{x} = u^{-1} L^{-1} E$ 

Una forma para analizar la eficiencia de la eliminación gaussiana o Bandsolve es por la medida de la cantidad de trabajo en términos de multiplicaciones y divisiones requeridas (W) y la cantidad de etapas ( S ) en terminos del número de elementos requeridos por etapa.

 $H_{\rm{H}}$ 

ö

Iqualmente se define B, como un numero de entradas diferentes de cero

en la i-ésima ecuación para la diagonal derecha . Esto da la siguiente **relación** :

$$
W = \{ (33 - 23 + 1) \mid ((3 + 1)^2 + 3) \mid + \frac{3(33 - 1)(23 - 1)}{3} \}
$$
  
+ 33 (3 - 1) + (3 + 2) = + (3 - 2) = 5  
(10.1)  
8 = 13<sup>2</sup>

Para simplificar la expresión del trabajo para valores grandes de <sup>I</sup>+ **J, la notación para W se reduce a** :

$$
W = I \tJ3
$$
 (IV.3)

Se puede ver de las ecuaciones (IV.2 ) y (IV.3 ) que el trabajo **requerido y las etapas se incrementan drásticamente con la banda**  intermedia o más específicamente con la variable **J** , la cual es la **dimensión mas corta de la malla, se toma ventaja con una orientación**  adecuada de la malla . Se ve de las ecuaciones ( IV.2 ) y ( IV.3 ) que Bandsolve podría ser muy efectivo para problemas tales como I = 20 y **J = 2, en cuyo caso el requerimiento de etapas serla igual a sao y el de**  trabajo a 16000. De otra manera para problemas de 20 por 20 los términos **<sup>J</sup> 2 y J3 hacen a este método impractico y menos competitivo que los**  métodos iterativos.

La ventaja de los métodos directos tales como Bandsolve es que dan una solución exacta , la cual no depende de un criterio de convergencia ademAs estan sujetos a errores por redondeo. En algunos casos el trabajo y etapas requeridas son mas prácticos que en los métodos iterativos.

La cantidad de trabajo y etapas para métodos directos es predecible y podr1a ser idéntico en cada paso de tiempo, donde los iterativos dependen de un criterio de convergencia espect fice. El numero de iteraciones requerido para encontrar este criterio depende, no solo de la malla sino también de las propiedades ft sicas del yacimiento, problema que cambia de una etapa de tiempo a otra.

## $IV.1.6$  Ordcnamiento  $D4^{7.8}$

Este es otra forma de eliminación gaussiana, el cual toma ventaja de un reordenamiento de ecuaciones previo a la solución del vector. Fué publicado por Price y Coats y ahora usado ampliamente en la simulación de yacimientos. L& matriz es reordenada mediante el ordenamiento de la malla en la siguiente forma :

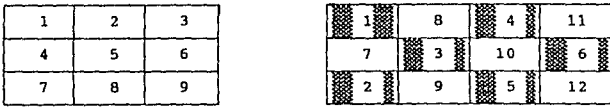

Ord. Normal Ord. D - 4

Fig. IV.2

La Fig. ( IV.2 ) ha sido sombreada en forma de tablero con las areas blancas representando la primer mitad de los puntos de la malla y las **areas sombreadas la segunda mitad. Note que ninguna de las áreas claras**  o negras toca a otra misma para el flujo de fluidos dentro de la malla.

**Mediante el reordenamiento de los puntos de la malla se puede cambiar**  a la matriz A ( usando la misma nomenclatura para simplificar la matriz) **se tiene la forma siguiente** :

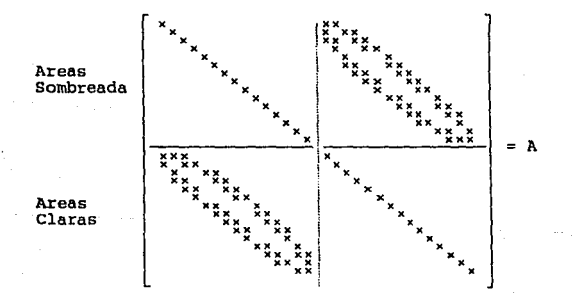

El procedimiento de solución D-4 es esencialmente igual a la eliminación gaussiana, pero nótese el orden para triangularizar la matriz o eliminar los elementos debajo de la diagonal principal, se puede saltar la primera mitad de la matriz puesto que no aparecen

elementos diferentes de cero . Por lo tanto se disminuye la cantidad de **trabajo durante la eliminación progresiva, en por lo menos un factor de**  dos. Después de completarla se tiene ahora una matriz superior de la **siguiente forma** :

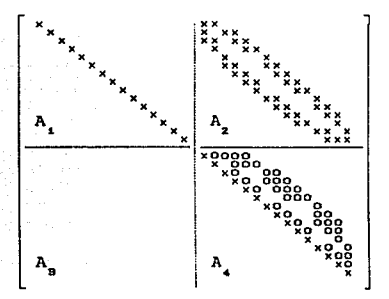

donde :

 $A \times = 5$ 

Eliminacion progresiva

 $A_x \overline{x}_y = \overline{b}_y$ 

**lo cual transforma a A<sub>9</sub> en una matriz nula. Nótese que A<sub>1</sub>, A<sub>2</sub> y** Б. no han cambiado, mientras que  $A_{4}$  se transforma a una matriz bandeada.

Eliminación regresiva

 $\bar{x}_1 = A_1^{-1} \bar{b}_1 - A_1^{-1} A_2 \bar{x}_2$ 

**Note que las etapas requeridas también se redujeron considerablemente**  por un factor de dos ) después solo la mitad inferior de la matriz **necesita ser almacenada en la banda media.**  e Alder

La cantidad de trabajo y etapas para el D-4 es dado mediante las **siguientes ecuaciones** :

$$
W_4 = \frac{1}{2} J (J + 1)^2 - \frac{J (J + 1)^2 (J - 2)}{2}
$$
  
+ 
$$
\frac{J^2 (J - 2)}{4}
$$
  
+ 
$$
\frac{J}{4} (J - 2) + \frac{1}{J} (J + 2i)
$$
  
  
So, 
$$
S_4 = \left(\frac{1}{2} - \frac{J}{2} + 1\right) J^2 + \frac{1}{3} J (J - 1) (J - 2)
$$
  
+ 
$$
\frac{1}{2} J (J - 2)
$$

Para I, J mayores se simplifica a

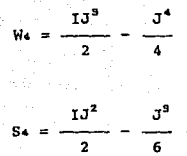

Para problemas grandes el método D-4 es aproximadamente dos veces mas rápido que Bandsolve , si la malla es altamente alargada, será cuatro veces mas rapida si la malla es areal con aproximadamente una etapa y media requerida comparada con Bandsolve •

#### IV.1.7 NSPiv"

Es un método para resolver sistemas de ecuaciones lineales A  $\bar{x} = \bar{b}$ cuyas matrices son dispersas, mediante la eliminación gaussiana por medio del intercambio de columnas sobre una matriz triangular de n x n para obtener una factorización de la forma :

 $A Q = L U$ 

donde Les una matriz triangular inferior, U es una triangular superior y Q es una permutacion de la matriz correspondiente a los intercambios de columnas. Para optimizar el almacenamiento, solamente el factor u es almacenado, por lo que durante la eliminación , las operaciones se

ejecutan sobre el lado derecho, para tener la soiucion " y ".del sistema

e en anticolóxico de la provincia.<br>Espainia de la provincia de la provincia de la provincia de la provincia de

ta Nordina And

Una vez que U ha sido obtenida."  $x$  " es calculada para resolver sistema triangular superior: ting the still of the

 $U O<sup>T</sup> X = V$ 

 $L \vee = L$ 

Se han realizado varias pruebas en las cuales se muestra que el NSPIV es más eficiente que otros métodos actualmente usados para la eliminacion gaussiana dispersa con pivoteo parcial.

Frecuentemente los sistemas de ecuaciones lineales dispersos con una estructura de banda natural en la cual todos los elementos diferentes de cero estan agrupados a la diagonal principal de la matriz A. En problemas tales en que se tiene un pobre ordenamiento inicial, el NSPIV podría ser peor que algunas otras rutinas disponibles para la eliminación gaussiana en banda con pivoteo parcial. sin embargo para una matriz dispersa con un ordenamiento de renglón dado, NSPIV requerira de menos almacenamiento y también de menor tiernpo de cAlculo que una subrutina de banda.

50<br>50

IV.2 Metodos iterativos

## $IV.2.1$   $Jacobi<sup>5</sup>$

Es un método de aproximaciones sucesivas en forma iterativa, que cuando converge, se aproxima a la solución en cada iteración partiendo trambiosi é séges terrorga pa de un valor inicial.

Supongase un sistema A  $\bar{x} = \bar{b}$ ; donde la matriz A se sustituye por :

 $A = D + R$ 

donde D es una matriz de diagonal principal y R una que contiene ceros en su diagonal principal y los restantes son elementos de A.

Se tiene :

 $(D + R) \bar{x} = \bar{b}$  $D\bar{x} + R\bar{x} = E$ 

 $D \overline{x} = \overline{b} - R \overline{x}$ 

premultiplicando por D<sup>-1</sup> ;

 $\vec{x} = D^{-1} \vec{b} - D^{-1} R \vec{x}$ 

ecuación que puede manejarse como formula de recurrencia de la siquiente manera :

 $\bar{x}^{(k+1)} = D^{-1} \bar{D} - D^{-1} R \bar{x}^{(k)}$  $k = 0, 1, 2, \ldots, n$  $(IV.4)$ 

Otra manera de describir la ecuación ('IV.4 ) es a partir del sistema 뜛 dado como :  $A \overline{x} = \overline{b}$ W.

Òq,

:41 I

12 - 2008 - 2008 - 2008 ernaat<br>Belijke Aread (1944

$$
\begin{bmatrix} a_{11} & a_{12} & a_{13} \\ a_{21} & a_{22} & a_{23} \\ \vdots & \vdots & \vdots & \vdots \\ a_{n1} & a_{n2} & a_{n3} \\ \vdots & \vdots & \vdots & \vdots \\ a_{n1} & a_{n2} & a_{n3} \end{bmatrix} \left[ \begin{bmatrix} x_1 \\ x_2 \\ \vdots \\ x_n \end{bmatrix} \right] = \left[ \begin{bmatrix} b_1 \\ b_2 \\ \vdots \\ b_n \end{bmatrix} \right]
$$

 $x<sub>1</sub>$  de la primera ecuación,  $x<sub>2</sub>$  de la segunda etc..., despejando a se tiene :

52

$$
x_{1}^{k+1} = \frac{1}{a_{11}} \left[ b_{1} - a_{12} x_{2}^{k} - a_{13} x_{3}^{k} - \dots - a_{1n} x_{n}^{k} \right]
$$
  

$$
x_{2}^{k+1} = \frac{1}{a_{22}} \left[ b_{2} - a_{21} x_{1}^{k} - a_{23} x_{3}^{k} - \dots - a_{2n} x_{n}^{k} \right]
$$
  

$$
\vdots
$$
  

$$
x_{n}^{k+1} = \frac{1}{a_{nn}} \left[ b_{n} - a_{n1} x_{1}^{k} - a_{n2} x_{2}^{k} - \dots - a_{nn-1} x_{n-1}^{k} \right]
$$

$$
\overline{x}^{\circ} = \begin{bmatrix} b_1/a_1 \\ b_2/a_2 \\ \vdots \\ b_n/a_{nn} \end{bmatrix}
$$

Vector inicial

El proceso iterativo consiste en que a partir de un vector inicial, en donde se asignan valores a cada una de las incógnitas, se resuelven las ecuaciones y mediante este proceso mejorar los valores supuestos por medio de iteraciones. El proceso se continúa hasta que dos valores consecutivos de todas las variables presentan una variacion menor a una tolerancia predeterminada.

#### Convergencia del método de Jacobi

El método tiene la desventaja de que no siempre converge a la solución del sistema y algunas veces lo hace , pero lentamente.

La condición necesaria para que el método converja consiste en que cada uno de los elementos que se encuentran en la diagonal principal de la matriz de coeficientes sean mayores , en valor absoluto , que los demas elementos del renglón correspondiente. Con esta condición no se garantiza que el método converge , sin embargo sino se cumple , si se puede asegurar la no convergencia del mismo.

La condición suficiente para la convergencia consiste en que los coeficientes de la diagonal principal sean mayores , en valor absoluto, que la suma de los demas elementos del renglón . Cuando esta se cumple puede asegurarse que converge y, en caso contrario, no es posible asegurar nada.

En algunas ocasiones se presentan sistemas en los que se cumplen las condiciones anteriores solamente en algunas ecuaciones y , en tal caso, no se puede afirmar nada sobre la convergencia.

53

provide a construction of the second construction of the

المعاصر وأحجب والمتعاطين

## IV.2.2 Gauss Seidel<sup>5</sup>

Este método es similar al de Jacobi, pero permite acelerar la convergencia, al tomar ventaja del hecho de que cuando se calculan las incógnitas variables, éstas se sustituyen inmediatamente en la ecuación posterior.

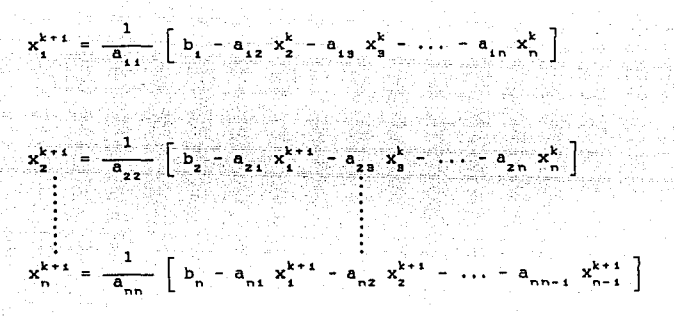

El criterio de convergencia es el mismo que el de Jacobi.

IV.2.3 Sobre-relajación puntual sucesiva C PSOR >'

El concepto de sobre-relajación es un método de aceleramiento en la convergencia de los anteriores procesos iterativos. En este caso el nuevo valor de iteración " k+l " se obtiene como parte del nuevo y parte del anterior " k "

 $x_1^{k+1} = \frac{w}{a} \begin{bmatrix} b_1 & a_1 & x_1^k - a_1 & x_2^k - a_1 & x_3^k - \cdots & a_n & x_1^k \end{bmatrix} + (1 - w) x_1^k$  $x_2^{k+1}$  $x_{n}^{k+1} = \frac{w}{a} \left[ b_{n} - a_{n1} x_{1}^{k+1} - a_{n2} x_{2}^{k+1} - \cdots - a_{nn-1} x_{n-1}^{k+1} \right] + (1 - w) x_{n}^{k}$ 

donde w es el parámetro de relajación.

Durante la sobre-relajación, se amplifica la magnitud del cambio de presión durante cada iteración multiplicando este cambio por un parámetro de relajación w > 1.

si w estuviese comprendido entre cero y uno, se tendria bajo-relajación. Este procedimiento no es efectivo para el tipo de problemas bifásicos en la simulación de yacimientos.

Cuando w 1, el PSOR se reduce al de Gauss Siedel.

IV.2.4 Sobre-relajación lineal sucesiva ( LSOR )<sup>10</sup>

Este método es análogo al PSOR en muchas propiedades matematicas y son utilizados para una, dos y tres dimensiones respectivamente.

Así la siquiente discusión de SOR ( sobre-relajación sucesiva ) podrá ser aplicada a PSOR, LSOR y SSOR. El único requerimiento para que SOR converja es que la matriz A sea diagonalmente dominante y que el valor del pararnetro de iteración w sea menor que dos. La diagonal dominante se refiere a que el valor absoluto de la diagonal principal sea mayor o igual que la suma de los valores absolutos de los demás coeficientes para el mismo punto de la malla. El ritmo de convergencia puede ser analizado mediante un término llamado factor de relajación ,  $\Phi$ .

El concepto de sobre-relajación es un método para acelerar la convergencia de los procesos iterativos. Durante la sobre-relajación se amplifica la magnitud del cambio de presión durante cada iteración mediante la simple multiplicación de este cambio de presión por el parArnetro de relajación w.

La aplicación óptima de LSOR serla a un problema bidimensional.

Debido a las consideraciones del problema se genera una matriz pentadiagonal y la ecuación general para cada punto de la malla es :

 $a \, p \, p \, f_{i+1,j} + a \, p \, p \, f_{i,j+1} + a \, p \, p \, f_{i,j+1} + a \, p \, p \, f_{i,j+1} = b \, p \, f_{i,j+1}$ 

En la Fig. (IV.3) se muestra una malla la cual sera resuelta utilizando el método LSOR. Esta solución para todos los puntos en la 11nea i se aproximan a la solución de una matriz tridiagonal la cual es resuelta por el Algoritmo de Thomas.

56

a sa tanàna ao amin'ny faritr'i Nord-Amerika ao amin'ny faritr'i Nord-Aquitaine, ao amin'ny faritr'i Nord-Aqui

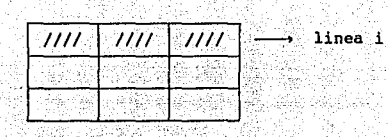

Fig. IV.3

A continuacion se muestra la representacion esquemática del método : sea el siguiente un sistema de ecuaciones:

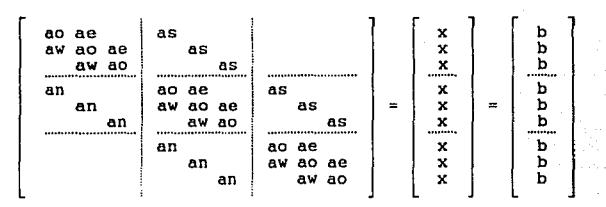

donde :

aw son los coeficientes en 1-1, de la matriz de incógnitas. ae son los coeficientes en (+i,j de la matriz de incégnitas, an son los coeficientes en uj-i de la matriz de incógnitas, as son los coeficientes en una de la matriz de incognitas, ao son los coeficientes en uj de la matriz de incognitas, x es el vector de incógnitas, y

b es el vector de terminos independientes.

12 SA

el procedimiento LSOR transforma la matriz de la siquiente forma :

المهابد القهيد donde:

> $A_1$ ,  $A_2$  y  $A_3$  son matrices tridiagonales,  $B_1$ ,  $B_2$ ,  $C_1$   $y$   $C_2$  son matrices diagonales,  $V_i$ ,  $V_2$  y  $V_3$  son vectores de incognitas,

U<sub>1</sub>, U<sub>2</sub> y U<sub>3</sub> son vectores de terminos independientes.

Despejando  $V_1, V_2, Y, V_3$ :

$$
A_{i} V_{i}^* = - C_{i} V_{i} + U_{i'}
$$

나는 제도 있다

resolviendo por el metodo de Thomas y aplicando la relajación se obtiene:

$$
V_1^{n+1} = W V_1^* + (1 - W) V_1 ;
$$
  

$$
A_2 V_2^* = - B_1 V_1^{n+1} - C_2 V_3 + U_2
$$

resolviendo por el método de Thomas y aplicando la relajac16n se 년할 일 obtiene: 사업자들이 도지기<br>1월 전자가 100% 주민 대학 기분 시간<br>같이 2007년 12월 꽃날씨 부분 - 47

$$
V_2^{\frac{n+1}{2}} = \frac{v}{2} \cdot V_2^{\frac{1}{2}} + (1 - v) V_2
$$
  

$$
A_g \cdot V_3^{\frac{1}{2}} = -B_2 \cdot V_2^{\frac{n+1}{2}} + U_g
$$

갑작다 시부의 가능하다는 여름 소식이 봐.

resolviendo por el método de Thomas y aplicando la relajación se obtiene:

344.62 (grafik 

 $v^{n+1}$ ene:<br> $y_3^{n+1} = w y_3^* + (1 - w) V_3$ 

Si los valores de V<sub>1</sub>, V<sub>2</sub> y V<sub>9</sub> coinciden con una tolerancia predeterminada, estos serán la solución real, en caso contrario se hacen las iteraciones necesarias hasta cumplir con la tolerancia.

IV.2.5 Dirección alternante C A D I P  $1^{11,12}$ 

El método se basa en una técnica iterativa para la solución de ecuaciones diferenciales parciales implicitas, este al igual que los anteriores tiene por objetivo aproximar la solución de la ecuación en el menor tiempo de computo posible. Para la explicación del método considérese la siguiente ecuación :

59

 $\nabla^2 P = \frac{\partial P}{\partial t}$  (IV.5)

si se discretiza esta para dos dimensiones se tiene ; 

$$
\Delta x^2 P^{n+1} + \Delta y^2 P^{n+1} = \Delta t P \qquad P^{n+1} = P
$$
\n(IV.6)

$$
P_{(+1,j)}^{n+1} + P_{(-1,j)}^{n+1} + P_{(-1,j+1)}^{n+1} + P_{(-1,j+1)}^{n+1} - (-4 + \alpha - 1) P_{(-1,j+1)}^{n+1} - D_{i,j}
$$
 (IV.7)

Alakte

international products and a control of the second second second and second the second second second second second second second second second second second second second second second second second second second second se

244.SR/S

2021년 - 4월 1

donde ; **Contract** 

$$
\alpha = \frac{\Delta x^2}{\Delta t} \qquad y \qquad \Delta y = \Delta x
$$

$$
\mathbf{b}_{i,j} = -\alpha \mathbf{P}_{i,j}^{\mathrm{T}}
$$

El procedimiento implícito de dirección alternante (ADIP) aproxima la ecuación (IV.6) como :

$$
\Delta x^{2} P^{*} + \Delta y^{2} P^{*} = \frac{2}{\Delta t} (P^{*} - P^{*})
$$
 (IV.8a)

$$
\Delta x^{2} P^{*} + \Delta y^{2} P^{n+1} = \frac{2}{\Delta t} (P^{*} - P^{n})
$$
 (IV.8b)

el termino P<sup>\*</sup> P<sup>n\*1/2</sup>. Cada una de las ecuaciones involucra la solución de un problema en una dimensión (una matriz tridiagonal) en contraposición al problema en dos dimensiones correspondiente a una forma implicita de la ecuación (IV.7).

**Procedimiento implicito de Douglas - Rachford Se trata de una extensión de la ecuación (IV.8) en tres dimensiones,**  por lo que resulta inestable.

$$
\Delta x^{2} P^{*} + \Delta y^{2} P^{*} + \Delta z^{2} P^{*} = \frac{3}{\Delta t} (P^{*} - P^{*})
$$
\n(IV. 9a)  
\n
$$
\Delta x^{2} P^{*} + \Delta y^{2} P^{*} + \Delta z^{2} P^{*} = \frac{3}{\Delta t} (P^{*} - P^{*})
$$
\n(IV. 9b)  
\n(IV. 9c)

$$
\Delta x^{2} p^{*} + \Delta y^{2} p^{*k} + \Delta z^{2} p^{n+1} = \frac{3}{\Delta t} (p^{n+1} - p^{*k})
$$
 (IV.90)

file y y

Douglas y Rachford propusieron la forma estable

$$
\Delta x^{2} P^{*} + \Delta y^{2} P^{*} + \Delta z^{2} P^{*} = \frac{1}{\Delta t} (P^{*} - P^{*})
$$
 (IV. 10a)

$$
\Delta x^{2} P^{*} + \Delta y^{2} P^{*} + \Delta z^{2} P^{*} = \frac{1}{\Delta t} (P^{*} - P^{*})
$$
 (IV.10b)

$$
\Delta x^{2} P^{*} + \Delta y^{2} P^{**} + \Delta z^{2} P^{n+1} = \frac{1}{\Delta t} (P^{n+1} - P^{n})
$$
 (IV.10c)

esta forma es también estable en dos dimensiones, pero involucra mayor<br>error de truncamiento que la ecuación ( IV.8 ). Los términos P<sup>\*</sup> y P<sup>\*\*</sup> error de truncamiento que la ecuación ( IV.a ), Los términos p\* **pueden ser vistos como la primera y segunda aproximación de p"· <sup>1</sup> •** 

# Tácnica iterativa de dirección alternante de ( AOIPIT ) Oouglas - Rachtord

Para evitar la labor de resolver directamente, empleando el procedimiento ADIP de Douglas. - Rachford, ecuación (IV.10), esta se puede resolver como : et al.

$$
\Delta x^{2} P^{*} + \Delta Y^{2} P^{*} + \Delta Z^{2} P^{k} = H_{K} (P^{*} - P^{k})
$$
\n
$$
\Delta x^{2} P^{*} + \Delta Y^{2} P^{*} + \Delta Z^{2} P^{k} = H_{K} (P^{*} - P^{k})
$$
\n
$$
\Delta x^{2} P^{*} + \Delta Y^{2} P^{*} + \Delta Z^{2} P^{k+1} = H_{K} (P^{k+1} - P^{k})
$$
\n
$$
(IV.11b)
$$
\n
$$
\Delta x^{2} P^{*} + \Delta Y^{2} P^{*} + \Delta Z^{2} P^{k+1} = H_{K} (P^{k+1} - P^{k})
$$
\n
$$
(IV.11c)
$$

para asegurar la convergencia, el mismo parametro de iteración de H. es usado en cada uno de los tres pasos. Sin embargo,  $H_K$  es variado de una iteración a otra.

----- - ----<br>La solucion de P<sup>\*</sup>, P<sup>\*\*</sup>, P<sup>k+1</sup> de las ecuaciones ( IV.11  $\lambda$ respectivamente, constituye una iteración , donde K iteraciones constituyen un ciclo. De este modo, un ciclo involucra la solución de las ecuaciones ( IV.11 ) para k = 1,2,3, ..., K usando los parametros H<sub>1</sub>,  $H_2$ , ...,  $H_k$ . Los ciclos se repiten hasta que la convergencia es obtenida. Considere la ecuación :

$$
\sigma^2 P + q (x,y,z) = \alpha \frac{\partial P}{\partial t}
$$

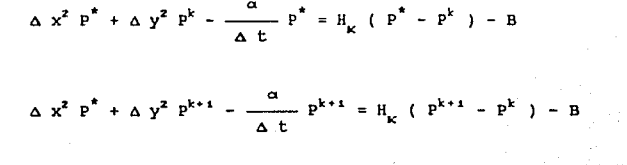

 $\label{eq:2.1} \begin{split} \mathcal{L}_{\text{max}}(\mathbf{r},\mathbf{r})&=\mathcal{L}_{\text{max}}(\mathbf{r},\mathbf{r})\\ &\mathcal{L}_{\text{max}}(\mathbf{r},\mathbf{r})&=\mathcal{L}_{\text{max}}(\mathbf{r},\mathbf{r})\\ &\mathcal{L}_{\text{max}}(\mathbf{r},\mathbf{r})&=\mathcal{L}_{\text{max}}(\mathbf{r},\mathbf{r})\end{split}$ 

کیس موج**د 63** میں استعمال

Para dos dimensiones quedaría como :

de tiempo, P<sup>n\*1</sup>

\*, P<sup>k\*1</sup> son aproximaciones a los valores donde  $P^k$ , P paso

 $\Delta x^2 P^* + \Delta y^2 P^{**} + \Delta z^2 P^{k+1} - \frac{\alpha}{\Delta t} P^{k+1} = H_k (P^{k+1} - P^k) - B$ 

$$
\Delta x^{2} P^{*} + \Delta y^{2} P^{**} + \Delta z^{2} P^{k} - \frac{\alpha}{\Delta t} P^{**} = H_{k} (P^{**} - P^{k}) - B
$$

 $\gamma_{1}$  ,  $\gamma_{2}$  ,  $\gamma_{3}$  ,  $\gamma_{4}$ 

 $\Delta x^2 P^* + \Delta y^2 P^k + \Delta z^2 P^k - \frac{\alpha}{\Delta t} P^* = H_K (P^* - P^k) - B$ 

 $entonces$  :

$$
\Delta^2 P^{n+1} + Q = \frac{\alpha}{\Delta L} \cdot (P^{n+1} - P^n) \qquad \alpha
$$
  

$$
\Delta^2 P^{n+1} = \frac{\alpha}{\Delta L} P^{n+1} = \frac{\alpha}{\Delta L} P^n - Q = - B
$$

ang tinang pagkalang.<br>Kabupaten Silipon

en diferencias finitas :

ADIP iterativo de Peaceman - Rachford

Para dos dimensiones :

비행 93424273

$$
\Delta x^{2} P^{\bullet} + \Delta y^{2} P^{\bullet} = \frac{\mathbf{e}^{2}}{\Delta t} P^{\bullet} = H_{K} (P^{\bullet} - P^{\circ}) = B
$$
  

$$
\Delta x^{2} P^{\bullet} + \Delta y^{2} P^{\circ} = \frac{\mathbf{e}^{2}}{\Delta t} P^{\bullet} = H_{K} (P^{\bullet} - P^{\circ}) = B
$$

Notese que la unica diferencia entre este metodo y el de Douglas Rachford en dos dimensiones es el uso de  $P^*$  en vez de  $P^k$ en el lado derecho de la segunda ecuación ( barrido en Y ).

'n

Parámetros de iteración

$$
h_{min} = M_{in} \left[ \frac{\pi^2}{2 N x^2} \frac{\pi^2}{1 + \frac{Ky}{Kx} \frac{\Delta x^2}{\Delta y^2}}, \frac{\pi^2}{2 N y^2} \frac{\pi^2}{1 + \frac{Kx}{Ky} \frac{\Delta y^2}{\Delta x^2}} \right]
$$

Los parametros de iteración, pueden ser asociados en una secuencia geométrica, esto es ;

$$
\frac{h_{k+1}}{h_k} = \alpha
$$

Si un número total de parametros son seleccionados por ciclo, entonces :

$$
\frac{\mathbf{h}_{\mathbf{k}}}{\mathbf{h}_{\mathbf{k}}}\equiv\frac{\mathbf{h}'\mathbf{k}^{(k+1)}}{\mathbf{h}_{\mathbf{k}}}\mathbf{h}_{\mathbf{k}}\mathbf{h}_{\mathbf{k
$$

En la práctica los parametros de iteración son normalizados y están The Telephone College of the **definidos como** : 

> 나라와 작은 사람 화 나는 보았네

ar V

$$
H_{\nu} = h_{\nu} (\Sigma T)
$$

donde la ; 
$$
\sum T = Tx_{i+1/2} + Tx_{i-1/2} + Ty_{j+1/2} + Ty_{j-1/2}
$$

Si h,, h ( parametro minimo y maximo respectivamente ) y el numero **de parámetros por ciclo, K, son conocidos, entonces puede ser calculado como** 

$$
\text{Ln }\alpha = \frac{\text{Ln } \left( h_k / h_i \right)}{K - 1}
$$

 $4 - 5$  parametros implica un rango pequeño ( 0.01 - 2.0 )  $6 - 8$  parametros implica uno grande (  $0.0001 - 2.0$  )

Ejemplo : Estime un conjunto de parametros de iteracion para un **problema de seccion transversal con los siguientes datos** :

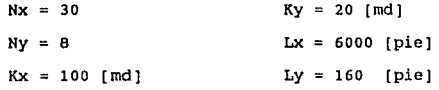

Solución

 $\Delta x = 6000 / 30 = 20$ 

 $\Delta y = 160 / 8 = 30$ 

por lo tanto se calcula a::

 $h_{min} = h_{1} = 0.0003$ 

Ya que Ty >> Tx, h<sub>1</sub> = 2 y usando k = 7 parametros por ciclo:

 $ln(2/0.0003)$ implica  $\alpha = 4.35$  $ln \alpha$  $= 1.47$ ĥ.

por lo que se tiene:  $h_{1} = 0.0003$ 

 $h_{-} = 4.35$  ( 0.0246 ) = 0.107  $h_a = 4.35$  ( 0.107 ) = 0.466  $h_n = 4.35$  ( 0.0003 ) = 0.0013  $h_n = 4.35$  ( 0.466 ) = 2.0  $h_{-} = 4.35$  ( 0.0013 ) = 0.00566  $h_{1} = 4.35$  ( 0.00566 ) = 0.0246

IV.2.6 Procedimiento fuertemente implicito (SIP)<sup>13,14</sup>

Este método ha sido desarrollado para resolver los sistemas de ecuaciones que surgen de la solución aproximada de ecuaciones diferenciales parciales multidimensionales por medio  $de$ tecnicas numéricas implícitas. Tiene sus ventajas, el ritmo de convergencia no

depende fuertemente de la naturaleza de la matriz de coeficientes para solucionarla, también no es sensible a la elección de parametros de iteración y como resultado estos pueden ser calculados de la matriz de coeficientes, finalmente reduce significativamente  $e1$ trabaio computacional necesario para resolverlo.

El SIP involucra la solución del sistema de ecuaciones lineales mediante un proceso de eliminación trabajando sobre una version modificada del sistema matricial original. La matriz M es transformada a la matriz M + N la cual es más fácilmente factorizable en un producto de LU. Las matrices L y U contienen solamente tres elementos diferentes de cero en cada renglón ; esto minimiza el trabajo requerido para resolver el sistema ( para un problema bidimensional ).

Por ejemplo para un sistema bidimensional

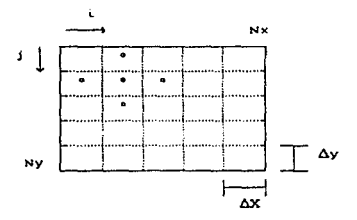

Se genera un sistema matricial pentadiagonal al cual se le aplica el metodo para una solución más rapida.

 $-67$
El primer paso de solución por eliminación directa es factorizar la matriz A dentro del producto LU donde U y L son matrices triangulares superior e inferior respectivamente.

$$
L = \left[\begin{array}{ccccc} x_{1} & & & & & \\ x_{2} & x_{3} & & & & \\ x_{3} & x_{4} & & & & \\ x_{5} & x_{5} & x_{6} & & & \\ & x_{6} & x_{7} & x_{8} & & \\ & & x_{8} & x_{9} & x_{10} & & \\ & & & & & & & \end{array}\right]_{x_{1} = x_{1} = x_{2} = x_{3} = x_{4} = x_{5} = x_{6} = x_{7} = x_{8} = x_{9} = x_{9} = x_{10} = x_{11} = x_{12} = x_{13} = x_{14} = x_{15} = x_{16} = x_{17} = x_{18} = x_{19} = x_{10} = x_{11} = x_{12} = x_{13} = x_{14} = x_{15} = x_{16} = x_{17} = x_{18} = x_{19} = x_{10} = x_{11} = x_{12} = x_{13} = x_{14} = x_{15} = x_{16} = x_{17} = x_{18} = x_{19} = x_{10} = x_{11} = x_{12} = x_{13} = x_{14} = x_{15} = x_{16} = x_{17} = x_{18} = x_{19} = x_{10} = x_{11} = x_{12} = x_{13} = x_{14} = x_{15} = x_{16} = x_{17} = x_{18} = x_{19} = x_{10} = x_{11} = x_{12} = x_{13} = x_{14} = x_{15} = x_{16} = x_{17} = x_{18} = x_{19} = x_{10} = x_{11} = x_{12} = x_{13} = x_{14} = x_{15} = x_{16} = x_{17} = x_{18} = x_{19} = x_{10} = x_{11} = x_{12} = x_{13} = x_{14} = x_{15} = x_{16} = x_{17} = x_{18} = x_{19} = x_{10} = x_{11} = x_{12} = x_{13} = x_{14} = x_{15} = x_{16} = x_{17} = x_{18} = x_{19} = x_{10} = x_{11} = x_{12} = x_{13} = x_{14} = x_{15} = x_{16} = x
$$

Como se había mencionado la matriz L tiene elementos diferentes de cero en las diagonales B, D, E correspondientes a M y la matriz U en las diagonales E, F y H donde E es la diagonal principal y todos sus elementos son iquales a la unidad. Para distinguir los elementos L y U de los M se usan letras minúsculas en las dos primeras.

El producto de premultiplicar L por U es mostrado a continuación :

**La matriz resultante M + N tiene 7 diagonales diferentes de cero,**  incluyendo 5 en las localizaciones correspondientes a M y a otras dos que estan dentro de las diagonales B y H.

 $x = 0$  $\bullet$ 

 $\frac{1}{2}$ 

lar<br>Kon

0 X

 $\bullet \times \bullet$ ం

¥. ö

 $\sim$   $\times$ 

**La factorizacion de M + N puede referirse como una factorización aproximada de M. Las matrices L y u son entonces usadas en un**  procedimiento de solución secuencial progresiva y regresiva. Quedando **el algoritmo para la solución final de la siguiente manera** :

$$
b_{i,j} = \frac{B_{i,j}}{1 + \alpha e_{i,j-1}}
$$
 
$$
c_{i,j} = \frac{D_{i,j}}{1 + \alpha f_{i-1,j}}
$$

$$
e_{ij} = \frac{F_{i,j} - \alpha C_{i,j}}{d_{i,j}} \qquad f_{ij} = \frac{H_{i,j} - \alpha C_{i,j}}{d_{i,j}}
$$

$$
\mathbf{C}_{i,j} = \mathbf{b}_{i,j} \mathbf{e}_{i,j+1}
$$

L U = (  $M + N$  ) =

 $G_{i,j} = C_{i,j} f_{i-1,j}$ 

$$
-69
$$

#### Procedimiento I lerativo

con la matriz M + N definida, el proceso iterativo es derivado adicionando en ambos lados NP y del lado derecho ( MP - MP )

 $MP = q$  $\overline{MP}$  +  $\overline{NP}$  = q +  $\overline{NP}$  +  $\overline{MP}$  -  $\overline{MP}$  $(M + N) \bar{P} = q + (M + N) \bar{P} - NP$  (IV.12)

Asi M + N es facilmente factorizada, el término izquierdo puede ser solucionado para P si el término derecho es conocido. La ecuación ( IV.12 ) por tanto provee la base general del procedimiento de iteración cuando se escribe en la forma

 $(M + N) P^{n+1} = (M + N) P^{n} - (MP^{n} - q)$ 

Los valores de P para las n + 1 iteraciones pueden ser calculados de conocer la P a la iteración anterior n, as1 definiendo los vectores :

70<sup>0000</sup>70

 $AP^{n+1} = P^{n+1} - P^n$ 

 $R^n = q - MP$ 

por lo tanto ;

 $(A + N) \Delta P^{n+1} = R^n$ 

 $Remplazando M + N por LU se tiene:$ 

 $\mathbf{R}^{\mathbf{n}}$  . As a part of  $L \ddot{U} \Delta P^{n+1}$ 

**y definiendo el vector como** 

à.

$$
V = U \Delta P^{n+1}
$$

quedara

$$
L V = R^n
$$

por último para el punto **i,j ) las soluciones progresiva y regresiva san respectivamente:** 

휴

цý. s Si

71

$$
b_{i,j} - V_{i,j-1} + c_{i,j} - V_{i-1,j} + d_{i,j} - V_{i,j} = R_{i,j}^n
$$

donde :

$$
v_{_{U_1}} \otimes \mathsf{e}_i \ ( \ \mathsf{R}_{_{U_2}}^n \otimes \mathsf{e}_i \mathsf{b}_{_{U_3}} \cup v_{_{U_2 j + 1}} \otimes \mathsf{e}_{_{U_3}} \cup v_{_{U_3 i, j}} \ ) \geq \ d_{_{U_3}}
$$

kongresoria Ko

arritus pribuvnej

$$
\Delta P_{i,j}^{n+1} + e_{i,j} \Delta P_{i+i,j}^{n+1} + f_{i,j} \Delta P_{i,j+i}^{n+1} = V_{i,j}
$$

donde :

$$
\Delta P_{i,j}^{n+1} = V_{i,j} - e_{i,j} \Delta P_{i+1,j}^{n+1} - f_{i,j} \Delta P_{i,j+1}^{n+1}
$$

ಶಸ್ತಿತು.⊤. ತಾಂಜಾಕಾಂ<sup>ದ್</sup>

. Te a rettat i l'issiste (ptoplesto per l'a sollogge re memore. disperse settleticates en benis, del tipo per son possa en anni laposes mmering is pacificated a signal method called reproductive average **minimamines tes** lays? as the development is comproved.

. "Frumbas realizadas musstrat que el netodo (es altosposte) operatetendo commercial con rosas tecnicas iterativas, al antius de nucumentos es es insemmible al uso de parametros de ideración (notatos) no. Simetrados y relaciones de acchos de bandas diacorales en matrices simetricas.

Parte del crasumo de tiempo en los calculos en sinuladonos, cumantos de vacimientos es la solución de crandes sistemas de enhantament simultaness.

 $\lambda \times = 5$ 

#### $0.171$

Por ejemplo cuando se realiza una solución por el metodo **SMPES** ( Implicit Pressure - Explicit Saturation ), x (representation presion of el potencial, mientras A seta la mattiv de coefficientes de transmisibilidades que describen el interflujo de flundos entre bloques. En la aproximación de diferencias finitas. " A " es una matriz bandeada dispersa, como se muestra en la Fig. (IV.4 ), para un apatema an doe dimensiones. A menudo, el elemento de la diagonal principal on aproximadamente igual a la suma negativa de los elementos de las edias diagonales en un renglón dado.

IV. 2. *7* Orlhomir/~

Es un método iterativo propuesto para la solución de matrices dispersas estructuradas en banda, del tipo que son coman en simuladores numéricos de vacimientos. El método utiliza ortogonalizaciones y minimizaciones para lograr mAs rApidamente la convergencia.

Pruebas realizadas muestran que el método es altamente competitivo comparado con otras técnicas iterativas. El ritmo de convergencia es insensible al uso de parámetros de iteración, matrices no simétricas y relaciones de anchos de bandas diagonales en matrices simétricas.

Parte del consumo de tiempo en los cálculos en simuladores numéricos de yacimientos es la solución de grandes sistemas de ecuaciones simultaneas.

 $A \overline{X} = \overline{D}$  (IV.13)

Por ejemplo cuando se realiza una solución por el método IHPES Implicit Pressure - Explicit Saturation ), x representa la presión o el potencial, mientras A será la matriz de coeficientes de transmisibilidades que describen el intcrflujo de fluidos entre bloques. En la aproximación de diferencias finitas, " A " es una matriz bandeada dispersa, como se muestra en la Fig. (IV.4 ), para un sistema en dos dimensiones. A menudo, el elemento de la diagonal principal es aproximadamente igual a la suma negativa de los elementos de las otras diagonales en un renglón dado.

Debido a lo disperso de A, los métodos iterativos aparecen a primera vista atractivos comparados con métodos directos. Sin embargo rutinas de métodos directos con mayor eficiencia se han desarrollado en los ultimes anos. El método iterativo SIP ( strongly implicit procedure) es probablemente el mAs utilizado. Tiene la desventaja de que el ritmo de convergencia depende fuertemente de una serie de parAmetros de iteracion, cuyos valores óptimos pueden ser dif1ciles de encontrar.

Un nuevo método iterativo altamente competitivo para matrices simétricas, un proceso de minimización basado conceptualmente en la técnica de gradiente conjugado, ha sido últimamente desarrollado. Los ejemplos numéricos y pruebas indican que el proceso de minimización ofrece las siguientes ventajas :

- a) Garantiza la convergencia más facilmente
- b) No necesita parametros de iteración
- e) Es insensible al número de ecuaciones
- d) Es insensible a las relaciones de transmisibilidades de las bandas en la Fig. ( IV.4 ) relaciones

o  $\begin{array}{c} x \\ 0 \\ x \\ 0 \end{array}$ o o  $^{\alpha}$ <sub>3</sub>  $^{\circ}$ 

Forma de la matriz A

Fig. IV.4

Aqui el problema es encontrar una técnica de minimización competitiva aplicable a matrices dispersas no simétricas.

El método que ha sido desarrollado es el Orthornin, llamado as1 porque usa ambas, ortogonalizaciones y minimizaciones para lograr un alto ritmo de convergencia. Es similar a otras técnicas iterativas en el uso de una aproximación L D U a la matriz original A. Donde difiere radicalmente, es en las medidas tomadas para incrementar el ritmo de convergencia, ésto es, ortogonalizaciones y minimizaciones contra parámetros de estimación.

#### Descomposición L D U

Durante las etapas dadas en el proceso de solución es necesario invertir la ecuación ( IV.13 ) o equivalentemente, la ecuación residual:

$$
A \delta x = r^n \tag{IV.14}
$$

donde r es el residual restante en la n-ésima iteración y 6x es el vector de cambio.

La matriz A es descompuesta en forma L D U como se muestra en la Fig. IV.5 ). La descomposición de Dupont et al fué utilizada por su simplicidad, aunque alguna descomposicón L D U seria suficiente. En este caso, en dos dimensiones el  $-$ esimo elemento de la diagonal de  $D = e$ stá dada por

$$
d_{i} = 1 / ( \alpha_{i} d_{i}^{T} \alpha_{i}^{T} + \alpha_{i} d_{i}^{T} \alpha_{i}^{T})
$$
 (IV.15)

con una extensión obvia a 3 dimensiones, incluyendo un término o del 11 '' en el denominador ( ver Fig. ( IV.5 ) para una definición de simbolos ) .

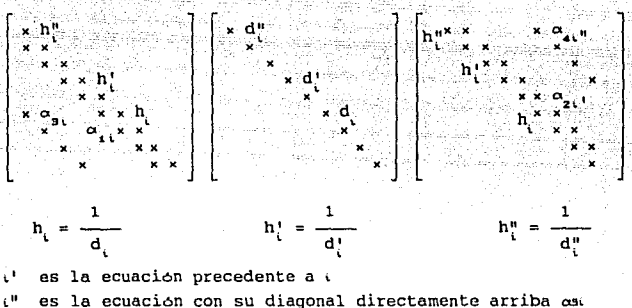

para tres dimensiones hay dos bandas extras,  $\alpha$ s y  $\alpha$ "' 11 es la ecuación con su diagonal directamente

Fig. IV.5 Forma de la Descomposición L D U

si la diagonal O es almacenada, solo es necesario hacer la descomposición una vez y no en cada iteración. Los otros elementos de L y U no necesitan ser almacenadas, ya que son los mismos, tal como están

#### en la matriz original A.

• z  $= 0.5$ 

δx ਂ= 11

En lugar de resolver la ecuación ( IV.14 )

$$
\mathbf{P} \cdot \mathbf{D} \cdot \mathbf{u} \cdot \mathbf{S} \mathbf{x}_{\mathbf{p}} \equiv \mathbf{r}_{\mathbf{p}} \mathbf{v}_{\mathbf{p}} \cdot \mathbf{v}_{\mathbf{p}} \quad \text{and} \quad \mathbf{v}_{\mathbf{p}} \sim \mathbf{v}_{\mathbf{p}} \quad \text{and} \quad \mathbf{v}_{\mathbf{p}} \sim \mathbf{v}_{\mathbf{p}} \sim \mathbf{v}_{\mathbf{p}} \quad \text{and} \quad \mathbf{v}_{\mathbf{p}} \sim \mathbf{v}_{\mathbf{p}} \sim \mathbf{v}_{\mathbf{p}} \quad \text{and} \quad \mathbf{v}_{\mathbf{p}} \sim \mathbf{v}_{\mathbf{p}} \sim \mathbf{v}_{\mathbf{p}} \quad \text{and} \quad \mathbf{v}_{\mathbf{p}} \sim \mathbf{v}_{\mathbf{p}} \sim \mathbf{v}_{\mathbf{p}} \quad \text{and} \quad \mathbf{v}_{\mathbf{p}} \sim \mathbf{v}_{\mathbf{p}} \quad \text{and} \quad \mathbf{v}_{\mathbf{p}} \sim \mathbf{v}_{\mathbf{p}} \quad \text{and} \quad \mathbf{v}_{\mathbf{p}} \sim \mathbf{v}_{\mathbf{p}} \quad \text{and} \quad \mathbf{v}_{\mathbf{p}} \sim \mathbf{v}_{\mathbf{p}} \quad \text{and} \quad \mathbf{v}_{\mathbf{p}} \sim \mathbf{v}_{\mathbf{p}} \quad \text{and} \quad \mathbf{v}_{\mathbf{p}} \sim \mathbf{v}_{\mathbf{p}} \quad \text{and} \quad \mathbf{v}_{\mathbf{p}} \sim \mathbf{v}_{\mathbf{p}} \quad \text{and} \quad \mathbf{v}_{\mathbf{p}} \sim \mathbf{v}_{\mathbf{p}} \quad \text{and} \quad \mathbf{v}_{\mathbf{p}} \sim \mathbf{v}_{\mathbf{p}} \quad \text{and} \quad \mathbf{v}_{\mathbf{p}} \sim \mathbf{v}_{\mathbf{p}} \quad \text{and} \quad \mathbf{v}_{\mathbf{p}} \sim \mathbf{v}_{\mathbf{p}} \quad \text{and} \quad \mathbf{v}_{\mathbf{p}} \sim \mathbf{v}_{\mathbf{p}} \quad \text{and} \quad \mathbf{v}_{\mathbf{p}} \sim \mathbf{v
$$

es resuelta por un vector cambio  $5x^n$ , por sustitución progresiva- *y* regresiva, el cual es un proceso eficiente.

$$
\mathbf{Z} = \mathbf{I} \begin{bmatrix} \mathbf{X} & \mathbf{X} & \mathbf{X}
$$

(IV.18)

(IV.19)

(IV.16)

#### La iteración de ORTHOMIN

Er. la n-ésima iteración un vector cambio ha sido producido por la inversion L O U, y de las iteraciones previas un conjunto de vectores  $6x^{n-1}$ ,  $6x^{n-2}$ , .. $6x^1$  han sido obtenidos. Se supone que de los vectores cambio un conjunto de vectores ortogonales  $Aq^{n-1}$ ,  $Aq^{n-2}$ ... $Aq^4$  han sido construidos. Usando el último vector cambio  $\delta x^{\prime\prime}$ , un nuevo vector q<sup>n</sup> es producido, por lo que Aq<sup>n</sup> es ortogonal para todos los Aq's previos.

$$
A \t q^{n} = A \t \delta x^{n} - \sum_{i=1}^{n-1} a_{i} A \t q^{i}
$$
 (IV.20)

donde los ai's son los coeficientes de ortogonalidad.

Por ortogonalidad

$$
(\mathbf{A}, \mathbf{q}^{\mathsf{P}} \mathbin{/} \mathbf{A}, \mathbf{q}^{\mathsf{L}}) = \mathbf{0}, \mathbf{0},
$$

Por lo tanto

$$
\mathbf{u} = \begin{pmatrix} \mathbf{A} & \mathbf{B}\mathbf{x}^{\mathsf{T}} & \mathbf{A} & \mathbf{q}^{\mathsf{T}} \end{pmatrix} \tag{13.2}
$$

Siguiendo, es deseado minimizar  $||r^n - w A q^n||$  donde w es un parámetro de minimización. En la norma segunda ( un ajuste por nu nimos cuadrados ) .

$$
W = \frac{(aq^n / r^n)}{(aq^n / aq^n)}
$$
 (IV.23)

**Evidentemente, en principio un método directo ha sido construido**  después de N iteraciones ( N **número de ecuaciones** ) , **hay N vectores**  linealmente independientes para cubrir totalmente el espacio. Sin **embargo, en la practica, serios errores numéricos de redondeo ocurren, si también algunas ortogonalizacioncs son ejecutadas. Además, el trabajo requerido por iteración se incrementa debido a que hay mas coeficientes**  de ortogonalidad para evaluar en la ecuación ( IV.22 ).

**Pruebas nwnericas han demostrado que**  6 **ortogonalizaciones es** optimo.

Haciendo solamente una o dos ortogonalizaciones resulta también en un ritmo de convergencia lento, sin embargo, después de cinco ortogonalizaciones no hay un incremento apreciable en el ritmo de convergencia.

El sianificado de minimlzación y or-Logonalización El significado de minimización es bastante obvio . Un nuevo vector  $q^{\prime\prime}$ fue producido y su longitud ajustada por un factor w, para minimizar el nuevo residual  $r^n - wAq^n$ . El efecto de minimización no es pequeño. En problemas t1picos el rango de magnitud de w fue de 0.1 a 300 y puede ser positivo o negativo. Debido a que es ejecutada una minimización durante cada iteración, el nuevo residual no puede ser mayor que uno precedente. Por lo tanto, el método no puede diverger, pero una prueba definitiva de convergencia no ha sido encontrada.

El efecto de ortogonalizacion no es directo. La. descomposición L D U no es exactamente lo mismo que A. La inversion L O U tiene una tendencia a producir vectores  $\delta x^t$  en ciertas direcciones y no en otras.

88555 (**78**77)

### ESTA TESIS NO DEBE SALIK DE LA BIBLIOTECA

#### CAPITULO V

COMPARACIÓN DE RESULTADOS

con la finalidad de aplicar los métodos antes vistos, se utilizo un modelo en coordenadas ( r - z ) para flujo da gas que permite simular el comportamiento de un yacimiento en las cercan1as de un pozo.

Las caracteristicas y consideraciones generales del modelo son :

- Yacimiento cilindrico con radio igual a r.
- Pozo en el centro del cilindro con radio igual a rv.
- Flujo laminar e isotérmico.
- Se desprecian efectos gravitacionales y capilares.
- No existen reacciones qu1micas entre el fluido y el medio poroso.
- Utiliza una malla con nodos centrados y espaciamiento logaritmico en la dirección r.
- En la dirección z, la malla tiene una distribución uniforme con nodos centrados.
- Se considera término fuente o sumidero.
- La viscosidad y compresibilidad, sélo son función de la presión y se evalúan al inicio de cada paso de tiempo.
- Las condiciones de frontera se simulan igualando a cero las transmisibilidades.
- se emplea el potencial de los gases reales definido por

$$
m(p) = \int_{Pb}^{P} \frac{P}{\mu(p) z(p)} dp
$$

*<sup>11</sup>*m(P)  $\pm$ 

Finalmente se tiene que :

$$
\frac{1}{r} - \frac{\sigma}{\sigma r} \left[ \begin{array}{c} r & \sigma \ln(P) \\ r & \sigma r \end{array} \right] + \frac{\sigma}{\sigma z} \left[ \begin{array}{c} \kappa & \sigma \ln(P) \\ \kappa & \sigma z \end{array} \right] + \frac{P_{\text{ce}}}{T_{\text{ce}} V_{\text{c}}} V_{\text{c}}
$$

es la ecuación diferencial que representa el flujo de gas en un **medio poroso considerando el término fuente o sumidero y expresado en función del potencial de los gases reales.** 

LOS datos con los que se alimenta el modelo son los siguientes:

- **OiAmetro de la tuber1a de producción.** 

- Profundidad del pozo.

- Valor de rugosidad de la tuber1a de producción.

- Gasto de gas por producir.

- **Número de bloques en la dirección r.** 

- **Número de bloques en la dirección z.** 

- **Número de cambios para abrir o cerrar pozos.** 

- **Presión inicial del yacimiento.** 

so

- Tiempo total de simulación.
	- Incremento de tiempo.
	- Radio del pozo.
	- Radio de drene.
	- **Longitud del yacimiento en la dirección z.**
	- Temperatura del yacimiento.
	- Longitud de las celdas en la dirección r.
	- Longitud de las celdas en la dirección z.
	- Intervalo del potencial del gas.
	- **Presión a condiciones estandar.**
	- **Temperatura a condiciones estandar.**
	- Porosidad.
	- Permeabilidad en la dirección r.
	- Permeabilidad en la dirección z.
	- Saturación del gas.

**Se realizaron varias corridas variando el dimensionamiento de la**  malla, el incremento del tiempo ( At ) y el tiempo total de simulación ( TOTIME ) con la finalidad de comparar los resultados obtenidos al aplicar cada uno de los métodos de solución mas utilizados en la simulación numérica de yacimientos, tales corno *:* LSOR, SIP, ADIP y ORTHOMIN ( métodos iterativos ), D-2, D-4, NSPIV ( métodos directos ).

나라 나는 작은 다

Cabe mencionar que en las pruebas efectuadas se considero al **yacimiento homogéneo e is6tropo. En vista que los resultados obtenidos**  al aplicar los métodos directos fueron muy aproximados entre si y de

igual manera para los métodos iterativos, se toman como representativos de cada uno de los métodos al D-4 y al SIP para fines de comparación.

En las Figs. (  $V.1$  ) a (  $V.B$  ) se presentan los resultados en forma grafica.

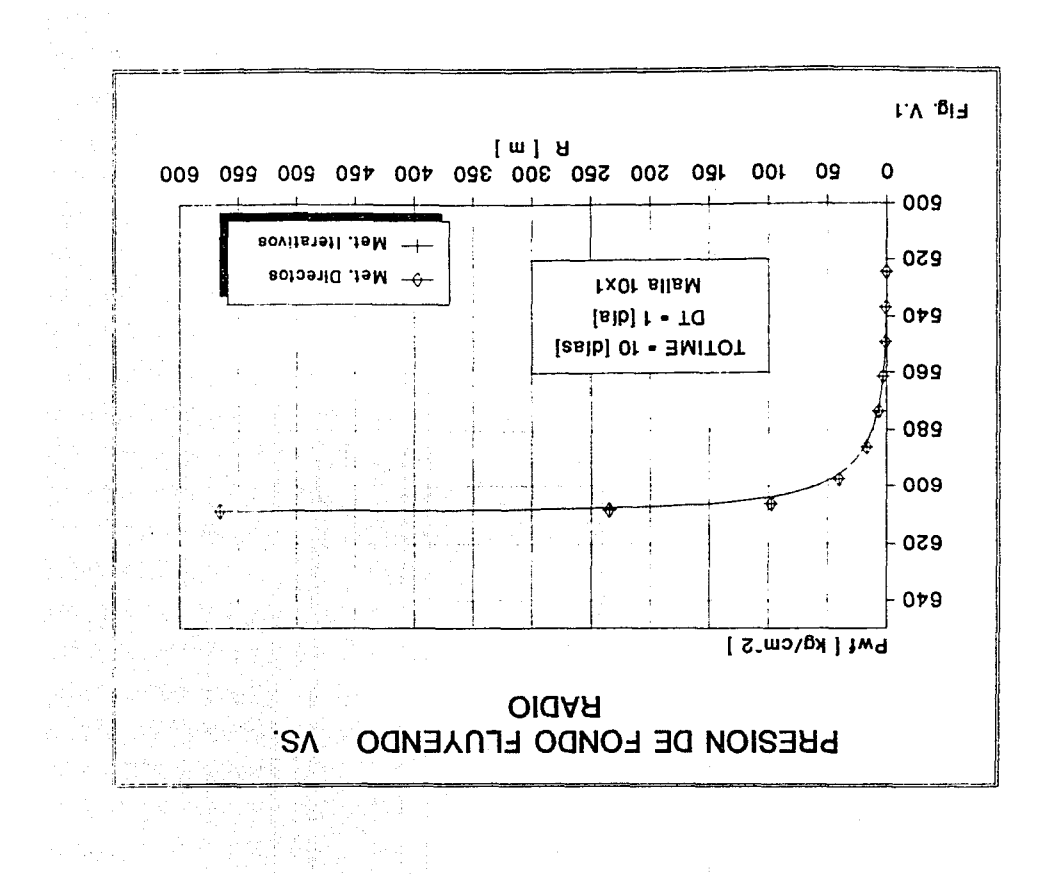

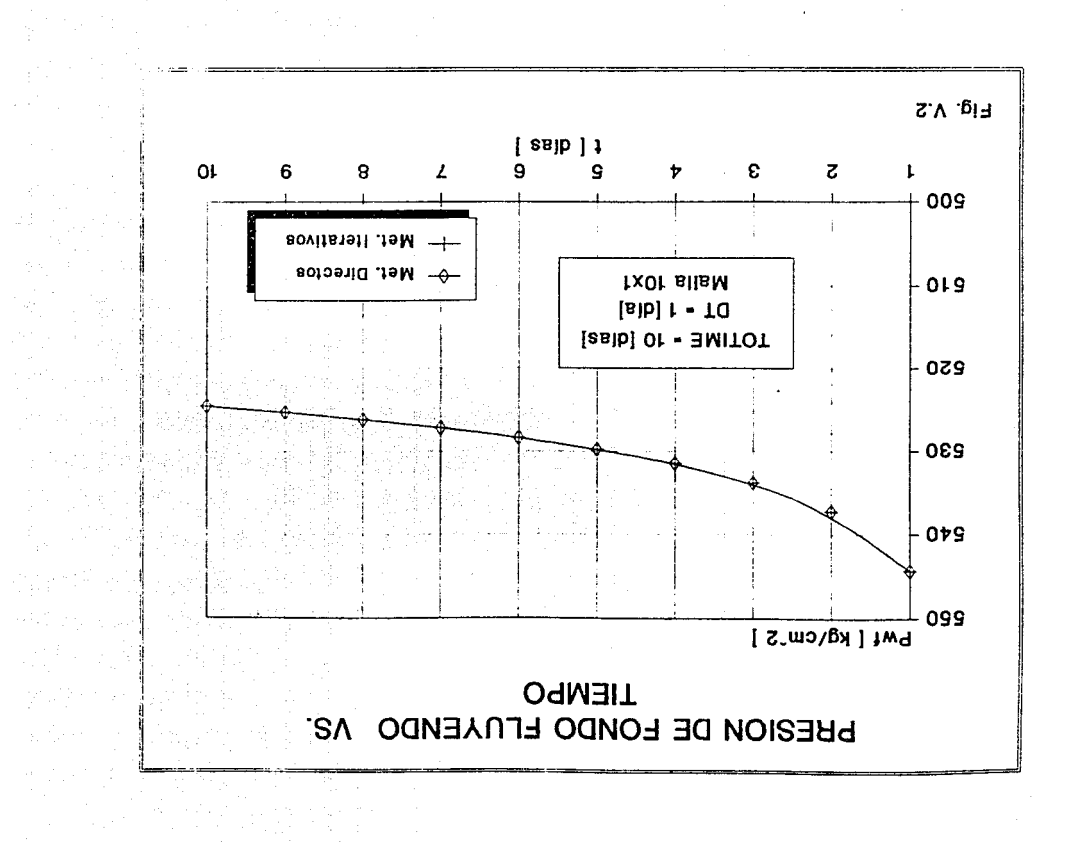

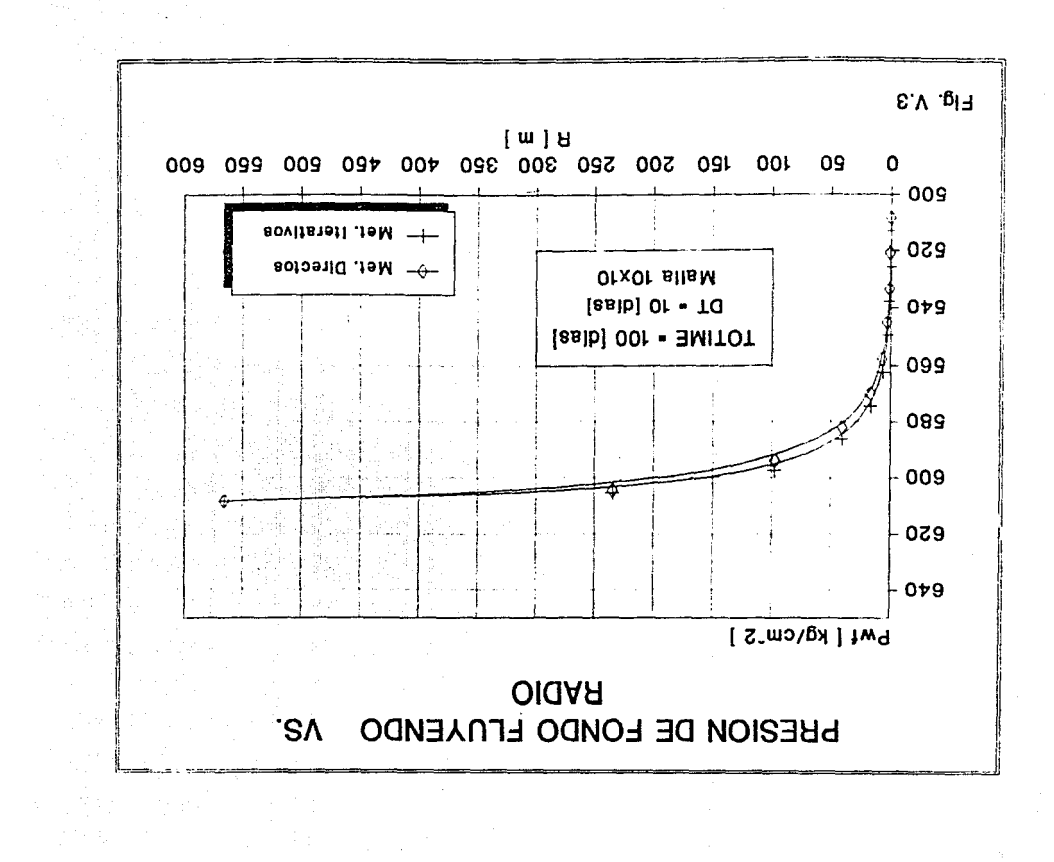

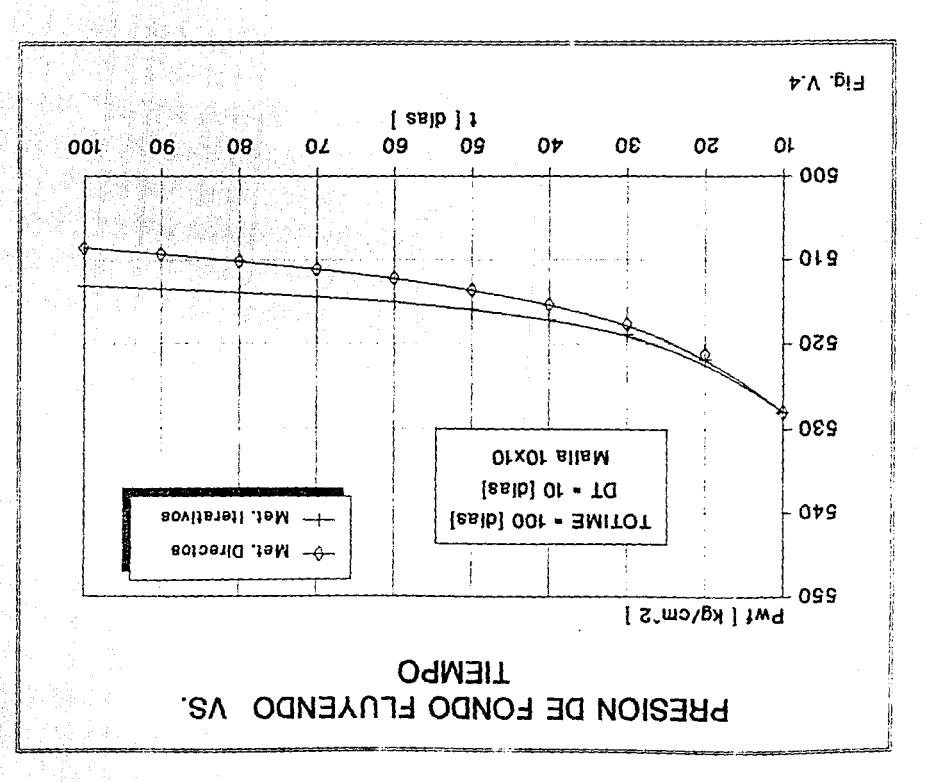

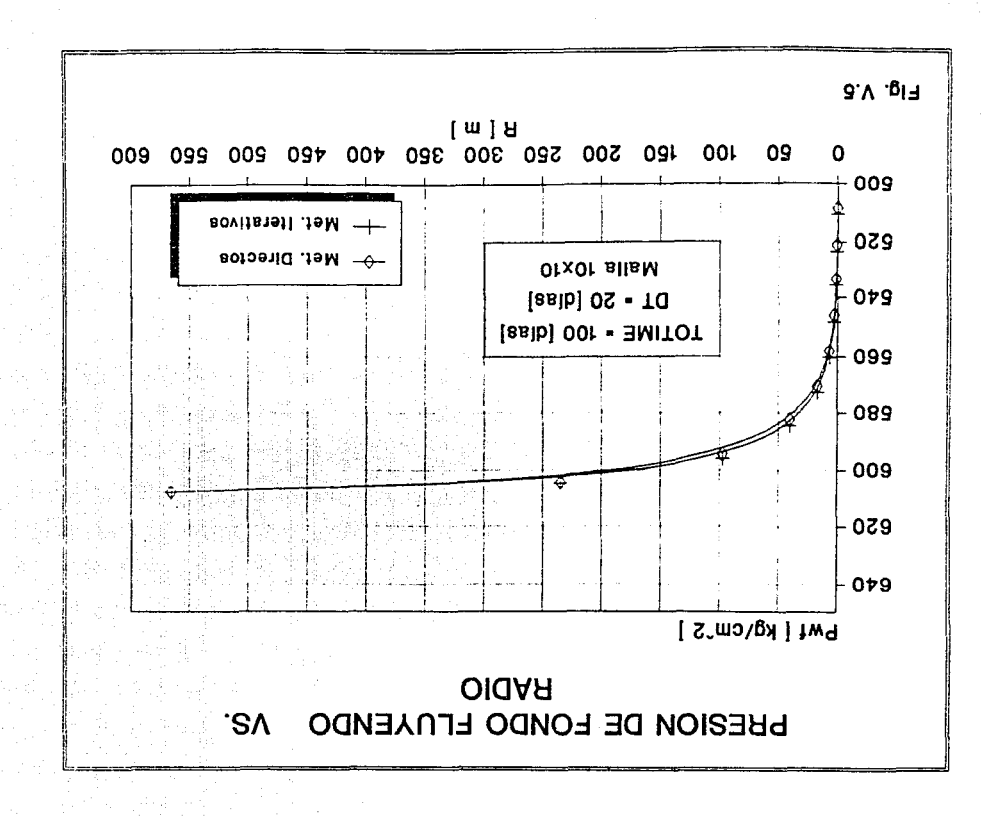

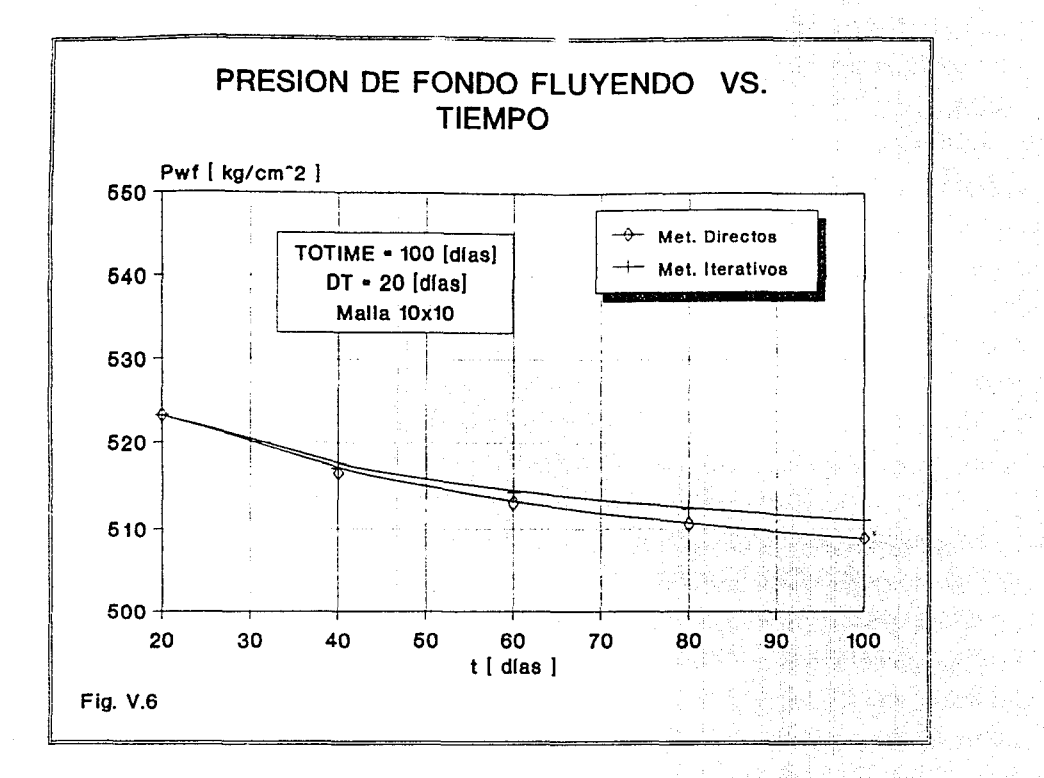

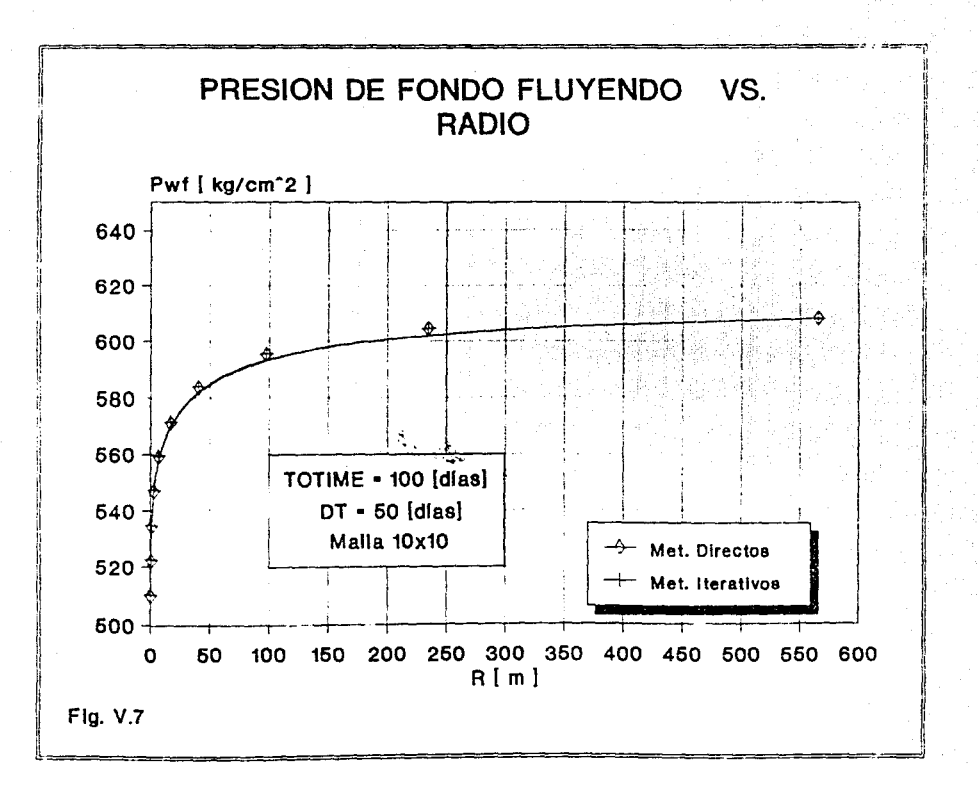

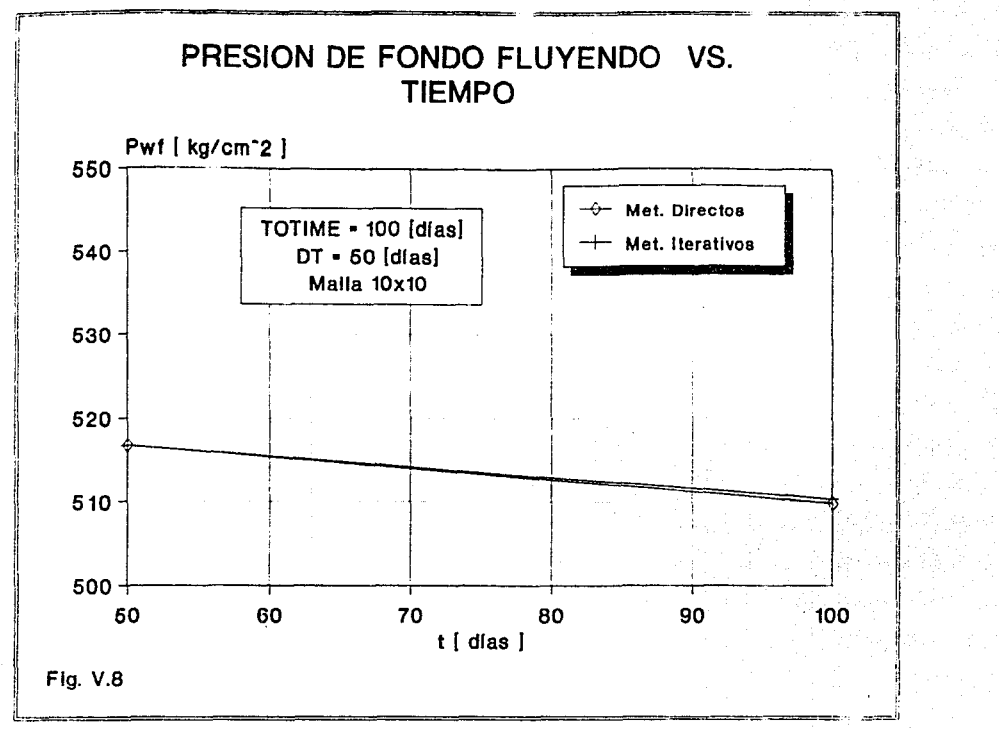

#### CAPITULO VI

CONCLUSIONES

En base a los resultados obtenidos y con el analisis de la literatura se presentan las siguientes conclusiones :

- La solución del sistema de ecuaciones puede ser muy simple o muy compleja, dependiendo del problema flsico en estudio.
- Para problemas en donde se generan sistemas de ecuaciones pequeKos se recomienda algún metodo directo para que la solución sea con mayor rapidez y en forma más precisa. Para sistemas grandes puede ser ventajoso utilizar algún método iterativo para obtener su solución, aunque no se descarta el uso de uno directo.
- Para problemas en una dimensión, que generan matrices tridiagonales se recomienda utilizar el Algoritmo de Thomas ya que el número de operaciones se reduce al igual que el tiempo de cómputo.
- Los métodos  $D 2 y D 4$  son muy parecidos en cuanto a su solución ya que utilizan una eliminación gaussiana optimizada, pero su eficiencia se debe a un reordenamiento especial de la matriz. Para dimensiones de malla grandes ( $20 \times 20$ ) se hacen imprácticos y menos competitivos con respecto a los métodos iterativos. D - 4

toma ventaja sobre el D - 2 debido a que trabaja con la mitad de la matriz y reduciendo as1 el numero de etapas como el trabajo de cómputo.

NSPIV es eficiente para la eliminación gaussiana dispersa con pivoteo parcial. En el caso de que tenga un pobre ordenamiento inicial, es decir, que todos los elementos diferentes de cero estan agrupados cerca de la diagonal principal, el NSPIV trabaja pobremente a diferencia de cuando se tiene un ordenamiento por renglón adecuado, ya que requerirá menor almacenamiento as1 como menor tiempo de cómputo que alguna otra subrutina de banda.

- Los métodos iterativos estan ligados a un cierto criterio de convergencia. Para encontrar este criterio dependerá del número de parámetros de iteración ( SIP, ADIP) o de relajación ( LSOR ), de las caracteristicas de la malla y de las propiedades fisicas del yacimiento cuyas condiciones cambian de una etapa a otra.
- En yacimientos homogéneos e isótropos el metodo LSOR trabaja más lentamente que otras tecnicas iterativas disponibles ( SIP, ADIP, etc. ) aunque para yacimientos fuertemente anisótropos resulta muy competitivo.

- En problemas probados SIP requiere menos esfuerzo de computo que el ADIP y es menos propenso a errores de redondeo. A medida que la máximma relación de transmisibilidad se incrementa, la relación de

trabajo de computo se incrementa. El tiempo de iteración del SIP es moderadamente mayor que el ADIP, sin embargo, generalmente requiere menas iteraciones para converger. Para el SIP y el ADIP representa un efecto significativo en la convergencia la modificacion del orden de la secuencia de los parametros de iteración. Por lo que se puede enfatizar que el SIP es un procedimiento iterativo rapido y confiable para resolver problemas en la simulación numérica de yacimientos.

- ORTHOMIN es un método iterativo de solución para matrices bandeadas dispersas : es facil de codificar y la descomposicion LDU sólo necesita ser hecha una vez y no en cada iteración como en el caso del SIP. El método utiliza minimizaciones y ortogonalizaciones para lograr un rapido ritmo de convergencia, el cual es insensitivo a los parámetros de iteración, a las relaciones de transmisibilidad y a la no simetr1a de la matriz, aunque requiere de un mayor almacenamiento en la computadora.
- La buena selección de un método de solución ( directo o iterativo ) dependerá del tiempo de computo, del almacenamiento, asl como de la precisión de los resultados arrojados por el simulador.

<u>1999 - 1985 - 1996 - 1997 - 1998 - 1999 - 1999 - 1999 - 1999 - 1999 - 1999 - 1999 - 1999 - 1999 - 1999 - 1999 - 19</u>

# NOMENCLATURA

anderste<br>Britisk fan de Steats<br>Steatster

 $\bar{z}$ 

as a read.

وليسترش أورداني المدارية المحارب

i na katika matang pangalang kal

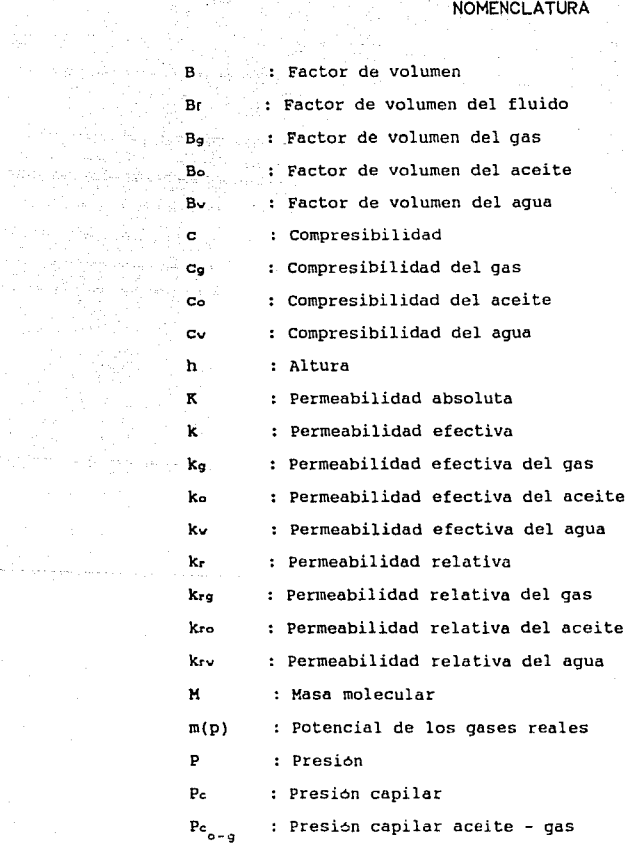

an album<br>Serika Sult

Stanie Rozego<br>1993: Politika<br>1993: Politika

 $\mathcal{L}^{\text{max}}_{\text{max}}$  and  $\mathcal{L}^{\text{max}}_{\text{max}}$ 

 $\mathbb{R}^{m \times m}$  ,  $\mathbb{R}^{m \times m}$  ,  $\mathbb{R}^{m \times m}$ 

 $\begin{array}{l} \textbf{86} \\ \textbf{86} \\ \textbf{88} \\ \textbf{88} \\ \textbf{8$ 

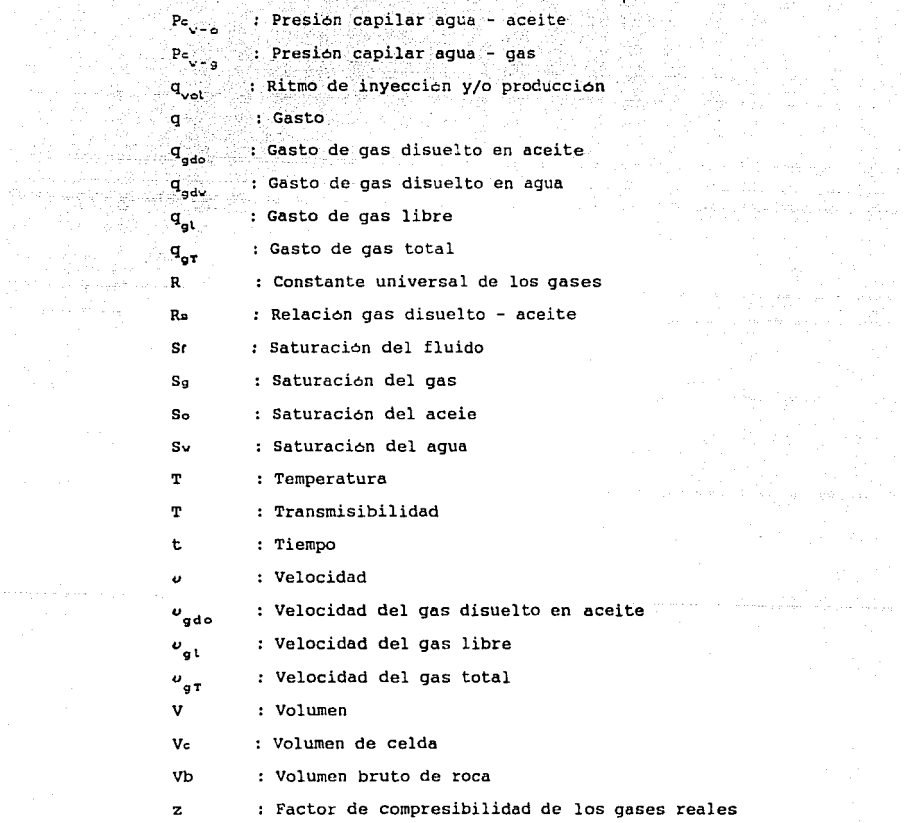

Maria<br>Karangan<br>Maria Kara

## ang tanàna<br>Mga kaominina **ST NBOLOS**

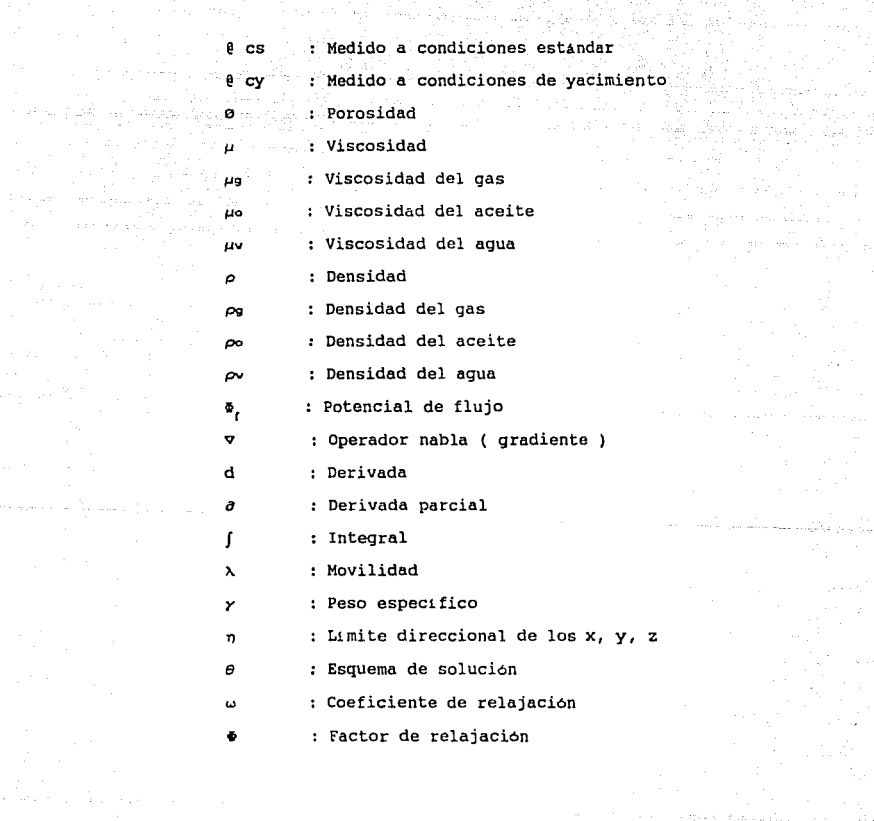

BB

i Afrika e populați<br>1992: Politica

ilija (1942)<br>Geografija (1953)<br>Sonjar (1953) (1954)

ogo (1976–1984), katalika (1984–1994)<br>1907 – John John Stone, katalika (1985)<br>1908 – John Stone, katalika (1986–1995)

#### SUBINDICES

a (1967)<br>1960 - Antonio II, politik (n. 1968)<br>1960 - Antonio II, politik (n. 1969)

in a shekarar<br>Daoine an

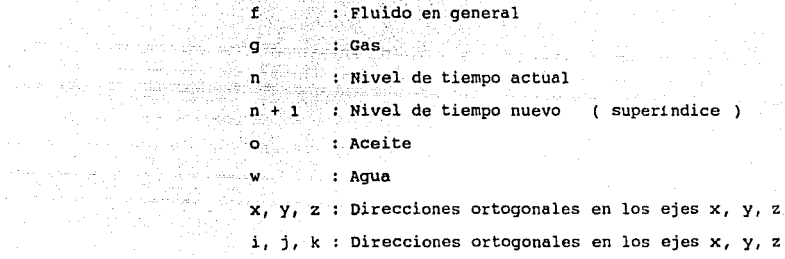

the special service

Kapelina (Kabupatèn Inggris)<br>Kabupatèn Propinsi

69

#### **REFERENCIAS**

- 1.- Al Hussainy, R. Ramey, H.J. Jr. and Crawford, P.B. :"The Flow of Real Gases Through Porous Media", JPT ( May 1966 ).
- 2.- Mares R.E. :ºModelo Numérico Bidimensional (x,y) para Yacimientos de Gas", tesis Fac. de Ingenierta, UNAM 1990.
- 3. Miquel A. Hernandez ; Guillermo C. Dominquez: "Apuntes de Simulación Matemática de Yacimientos", Fac. de Ingeniería, UNAM.
- 4.- Ayala G.L. y Serrano L.J. :"Simulación Numérica de Yacimientos", tesis Fac. de Ingenieria, UNAM 1982.
- 5.- Rafael Iriarte V., Hugo E. Borras, Rossynela Duran ; "Apuntes de Métodos Numéricos", Fac. de Ingenier1a , UNAM.
- 6. Berlanga J. M. : "Apuntes de Computación Aplicada a la lngenier1a Petrolera", Fac. de Ingenieria, UNAM 1981.
- 7.- Price, H.S. and Coats, K.H. "Direct Methods in Reservoir Simulation", paper SPEJ ( Jun 1974 ) .
- 8. Wattenberger and Associates : "Reservoir Simulation Manual", prepared by Scientific Software Corporation 1975.
- 9.- Andrew H. Sherman : "NSPIV, A Fortran Subroutine for Sparse Gaussian Elimination with Partial Pivoting", AlQorithm 533, Collected Algorithms from ACM.
- 10.- J.W. Watts : "An Iterative Matrix Solution Method Suitable for Anisotropic Problems", SPEJ ( March 1971 ) .
- 11.- Peaceman D.W. and Rachford H.H., Jr. : "The Numerical Solution of Parabolic and Elliptic Differential Equations", JSIAM (1955).
- 12. J. Bjordammen and K.H. Coats : "Comparison of Alternating -Direction and Successive Overrelaxation Techniques in Simulation of Reservoir Fluid Flow", SPEJ ( March 1969 ).
- 13. H.G. Weinstein, H.L. Stone and T.V. Kwan: "Simultaneus Solution of Multiphase Reservoir Flow Equations", paper SPE 2597.
- 14. H. Dale Steen and S.M. Faroug Ali : "Comparative Evaluation of the Strongly Implicit Procedure (SIP) for Gas Reservoir Simulation", JCP ( Oct-Dec 1971 ).
	- 15.- P.K.W. Vinsome: "Orthomin, an Iterative Method for Solving Sparse Sets of Simultaneus Linear Equations", SPE 5729.
	- 16.- Osorno M.J.A., Moctezuma B.A. : "Modelo Tridimensional R  $\theta$  Z para Predecir el Comportamiento del Yacimiento en las Cercanias de un Pozo de Gas cuya Formación se Encuentra con o sin Fractura", revista IMP (Octubre 1986).
	- 17.- Carrasco Ortiz L.C. : "Simulador Numerico en Coordenadas R Z para Yacimientos de Aceite Bajosaturado", tesis Fac. de Ingenieria, UNAM 1990.
	- 18.- Azis K. and Settari A. : "Petroleum Reservoir Simulation", Aplied Science Publishers L.T.D., 1979.

المتناب المشا

- 19.- Rodriguez Nieto R. : "Apuntes de Principios de Mecánica de Yacimientos", Fac. de Ingeniería, UNAM 1980.
- 20.- Coats K.H. : "Use and Miuse of Reservoir Simulation Models". SPE-AIME.
- 21.- Garaicochea Petrirena, F. : "Apuntes de Comportamiento Primario de Yacimientos", Fac. de Ingeniería, UNAM.

91

and the state of the control and

22. Thomas G.W. : "Principles of Reservoir Simulation", Englewood  $\begin{tabular}{c} \bf{color} & \bf{color} \\ \bf{color} & \bf{color} \\ \bf{color} & \bf$  $\frac{1}{2} \frac{d^2\phi}{dt^2}$ - 도착 순<br>- Trach (\* Statistical de nt Colombia<br>Thailtean

awhinding th

معان كيليان

 $\bar{z}$ martin<br>Bilim

an<br>Salaman

 $\lambda_{\rm c}$ 

不可以 a S

 $\sim \frac{94}{2}$